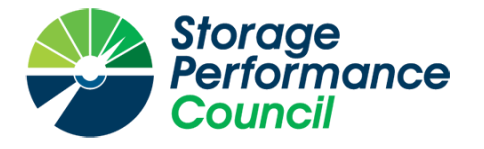

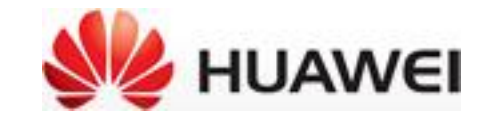

## **SPC BENCHMARK 1™**

## **FULL DISCLOSURE REPORT**

## **HUAWEI TECHNOLOGIES CO., LTD. OCEANSTOR 5510 V5**

## **SPC-1 V3.9.1**

## **SUBMISSION IDENTIFIER: A32016**

**SUBMITTED FOR REVIEW: AUGUST 3, 2020**

#### **First Edition – August 2020**

THE INFORMATION CONTAINED IN THIS DOCUMENT IS DISTRIBUTED ON AN AS IS BASIS WITHOUT ANY WARRANTY EITHER EXPRESS OR IMPLIED. The use of this information or the implementation of any of these techniques is the customer's responsibility and depends on the customer's ability to evaluate and integrate them into the customer's operational environment. While each item has been reviewed by Huawei Technologies Co., Ltd. for accuracy in a specific situation, there is no guarantee that the same or similar results will be obtained elsewhere. Customers attempting to adapt these techniques to their own environment do so at their own risk.

This publication was produced in the United States. Huawei Technologies Co., Ltd. may not offer the products, services, or features discussed in this document in other countries, and the information is subject to change with notice. Consult your local Huawei Technologies Co., Ltd. representative for information on products and services available in your area.

© Copyright Huawei Technologies Co., Ltd. 2020. All rights reserved.

Permission is hereby granted to publicly disclose and reproduce this document, in whole or in part, provided the copyright notice as printed above is set forth in full text on the title page of each item reproduced.

#### **Trademarks**

SPC Benchmark 1, SPC-1, SPC-1 IOPS, SPC-1 LRT and SPC-1 Price-Performance are trademarks of the Storage Performance Council.

Huawei, the Huawei logo, FusionServer, and OceanStor are trademarks or registered trademarks of Huawei Technologies Co., Ltd. in the United States and other countries. All other brands, trademarks, and product names are the property of their respective owners.

#### **Benchmark Specification and Glossary**

The official SPC Benchmark  $1^{TM}$  (SPC- $1^{TM}$ ) specification is available on the website of the Storage Performance Council (SPC) at [www.spcresults.org.](http://www.spcresults.org/)

The SPC-1™ specification contains a glossary of the SPC-1™ terms used in this publication.

## **Table of Contents**

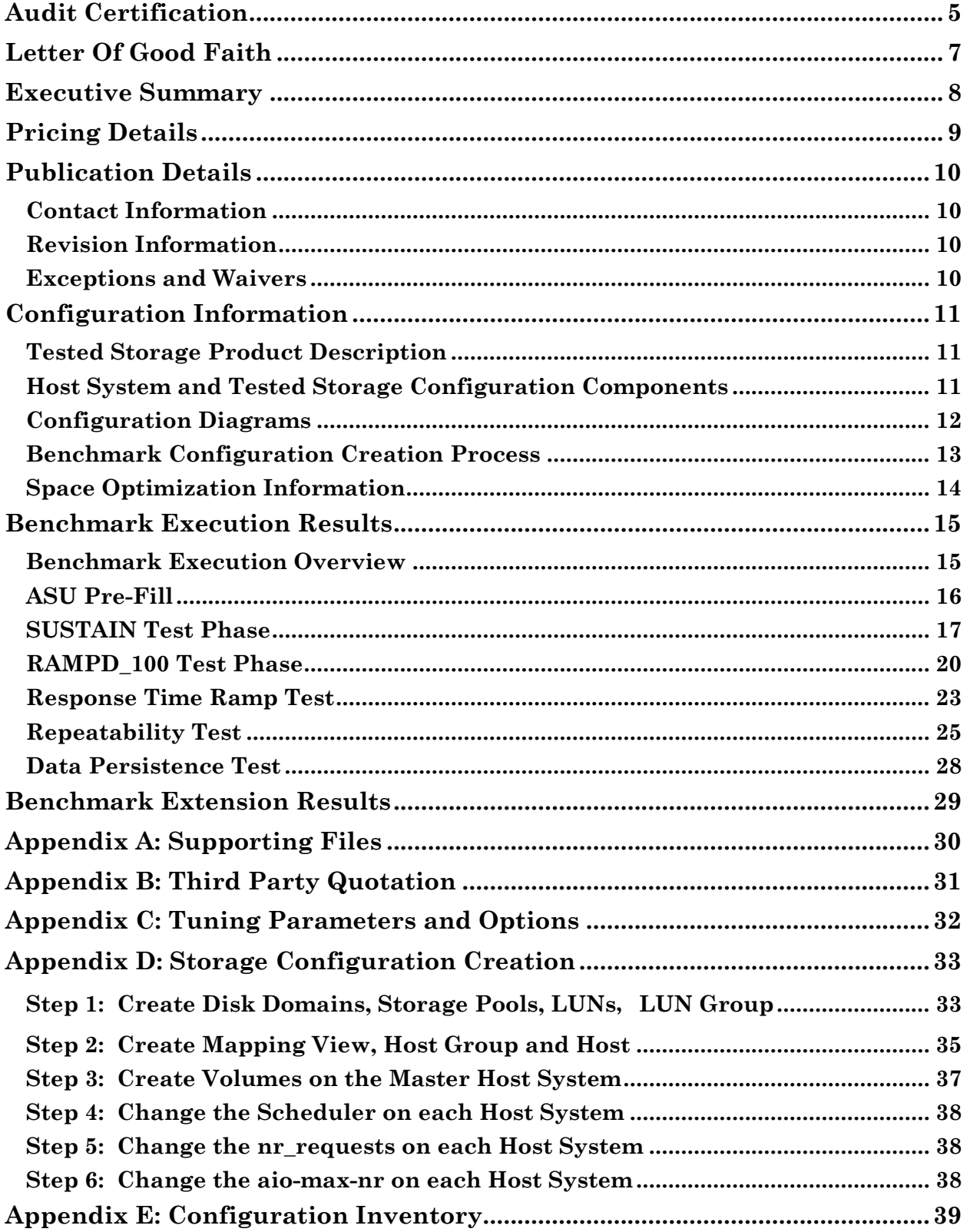

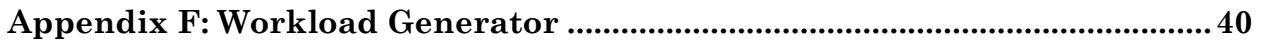

## <span id="page-4-0"></span>**AUDIT CERTIFICATION**

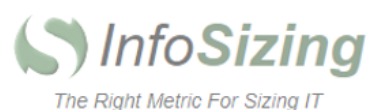

**Storage** Performance ouncil tified Auditor

Zhong Xu Huawei Technologies Co., Ltd. Huawei Industrial Base, Bantian, Longgang Shenzhen citv Guangdong province China

August 1, 2020

I verified the SPC Benchmark 1™ (SPC-1 ™ v3.9.1) test execution and performance results of the following Tested Storage Product:

#### OceanStor 5510 V5

The results were:

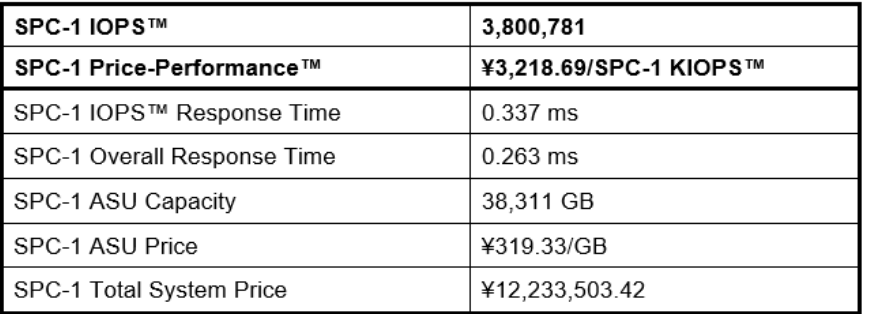

In my opinion, these performance results were produced in compliance with the SPC requirements for the benchmark.

The testing was executed using the SPC-1 Toolkit Version v3.0.2. The audit process was conducted in accordance with the SPC Policies and met the requirements for the benchmark.

A Letter of Good Faith was issued by the Test Sponsor, stating the accuracy and completeness of the documentation and testing data provided in support of the audit of this result.

A Full Disclosure Report for this result was prepared by InfoSizing, reviewed and approved by the Test Sponsor, and can be found at www.spcresults.org under the Submission Identifier A32016.

63 Lourdes Dr. | Leominster, MA 01453 | 978-343-6562 | www.sizing.com

Huawei Technologies Co., Ltd.

OceanStor 5510 V5

A32013

The independent audit process conducted by InfoSizing included the verifications of the following items:

- The physical capacity of the data repository;
- The total capacity of the Application Storage Unit (ASU);
- The accuracy of the Benchmark Configuration diagram;
- The tuning parameters used to configure the Benchmark Configuration;
- The Workload Generator commands used to execute the testing;  $\bullet$
- The validity and integrity of the test result files;
- The compliance of the results from each performance test;
- The compliance of the results from each persistence test;  $\bullet$
- The compliance of the submitted pricing model; and  $\bullet$
- The differences between the tested and the priced configuration, if any.  $\bullet$

The Full Disclosure Report for this result was prepared in accordance with the disclosure requirements set forth in the specification for the benchmark.

The following benchmark requirements, if any, were waived in accordance with the SPC Policies:

None.

Respectfully Yours,

Doug Johnson, Certified SPC Auditor

63 Lourdes Dr. | Leominster, MA 01453 | 978-343-6562 | www.sizing.com

## <span id="page-6-0"></span>**LETTER OF GOOD FAITH**

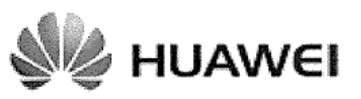

CHuawei Technologies Co., Ltd. Huawei Industrial Base, Bantian, Longgang Shenzhen city Guangdong province China Tel: 0086-755-28780808 http://www.huawei.com/en/

July 29, 2020 Date:

From: Huawei Technologies Co., Ltd.

Doug Johnson, SPC Auditor To: PerfLabs, Inc. DBA InfoSizing 63 Lourdes Drive Leominster, MA 01453-6709 USA

Subject: SPC-1 Letter of Good Faith for the Huawei OceanStor 5510V5

Huawei Technologies Co., Ltd. is the SPC-1 Test Sponsor for the above listed product. To the best of our knowledge and belief, the required SPC-1 benchmark results and materials we have submitted for that product are complete, accurate, and in full compliance with V3.8 of the SPC-1 benchmark specification.

In addition, we have reported any items in the Benchmark Configuration and execution of the benchmark that affected the reported results even if the items are not explicitly required to be disclosed by the SPC-1 benchmark specification.

Signed:

Date:

 $\mathcal{C}[S] = \mathcal{C}[S]$ 

Yuefeng Zhou Data Storage and Intelligent Vision Product Line

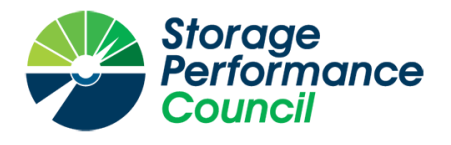

SPC Benchmark 1™

<span id="page-7-0"></span>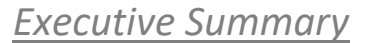

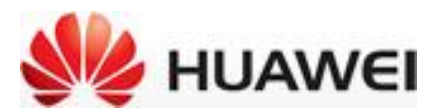

# *OceanStor 5510 V5*

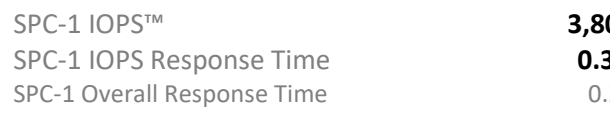

SPC-1 IOPS™ **3,800,781** SPC-1 Price Performance **¥3,218.69/SPC-1 KIOPS™ 337 ms** SPC-1 Total System Price **412,233,503.42** SPC-1 Overall Discount 56.02% Currency / Target Country CNY / China Availability Date **June 30, 2020** 

| Extensions                    |           | <b>Storage Metrics</b>          |             |
|-------------------------------|-----------|---------------------------------|-------------|
| SPC-1 Data Reduction          | <b>NA</b> | SPC-1 Data Protection Level     | Protected 2 |
| <b>SPC-1 Encryption</b>       | <b>NA</b> | SPC-1 Physical Storage Capacity | 92,160 GB   |
| SPC-1 NDU                     | <b>NA</b> | SPC-1 ASU Capacity              | 38,311 GB   |
| SPC-1 Synchronous Replication | NA.       | SPC-1 ASU Price                 | ¥319.33/GB  |
|                               |           |                                 |             |

 $Extensions$ 

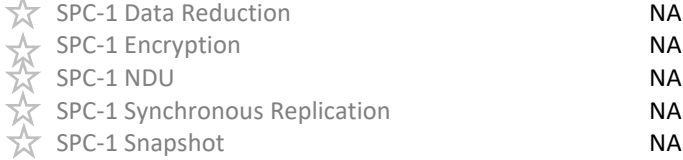

- 40 QLogic dual-ported QLE2692 FC HBAs
- 1 OceanStor 5510 V5
- 8 Active-Active Controllers
- 2,048 GB Total Cache
	- 24 4-port 16 Gbps Smart I/O Modules
	- 96 960 GB SSDs
	- 8 Total RUs

*Priced Storage Configuration Summary RAMPD Average Response Time (ms) vs. IOPS*

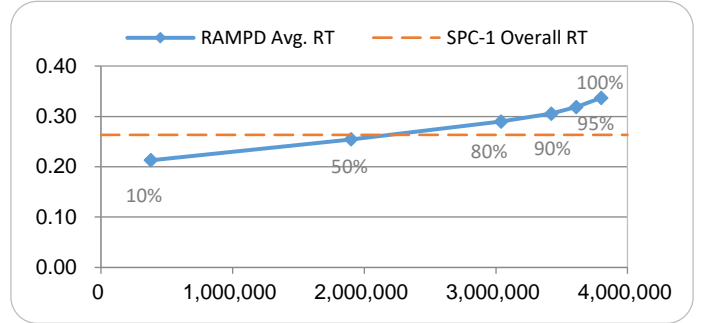

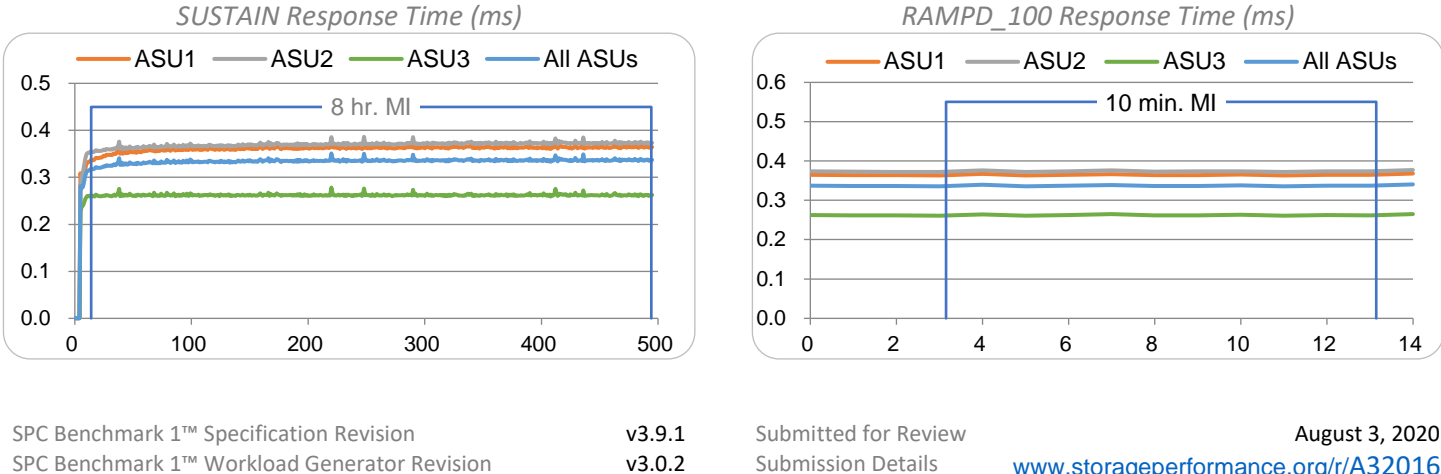

v3.0.2 Submission Details [www.storageperformance.org/r/](http://www.storageperformance.org/r/A32016)A3[2016](http://www.storageperformance.org/r/A32016)

SPC-1, SPC-1 IOPS, SPC-1 KIOPS, SPC-1 Price Performance, SPC Benchmark 1, and the SPC Logo are trademarks of the Storage Performance Council.

## <span id="page-8-0"></span>**PRICING DETAILS**

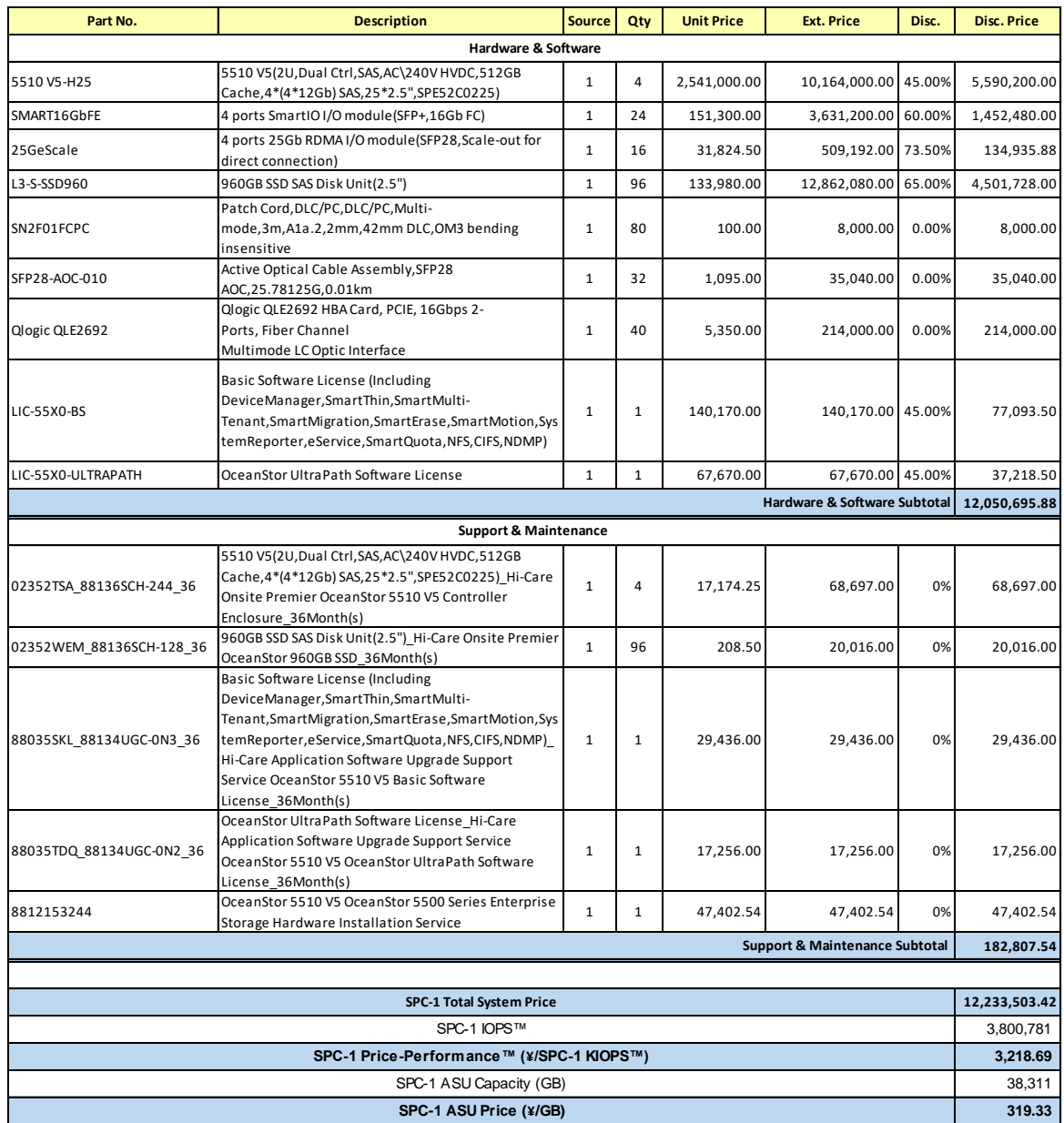

**Pricing Details**: All prices are in CNY and reflect prices generally available in China.

**Discount Details**: The discounts shown are based on the storage capacity purchased and are generally available.

**Warranty**: Hi-Care Premier On-Site Service includes: 7\*24 Technical Assistance Center Access. Access to all new software updates and Online Support. 24\*7\*4 Hours Onsite Hardware Replacement.

#### **Differences Between Tested and Priced Storage Configurations**

There were no differences between the TSC and the Priced Storage Configuration.

## <span id="page-9-0"></span>**PUBLICATION DETAILS**

This section provides contact information for the test sponsor and auditor, a revision history of this document, and a description of any exceptions or waivers associated with this publication.

## <span id="page-9-1"></span>**Contact Information**

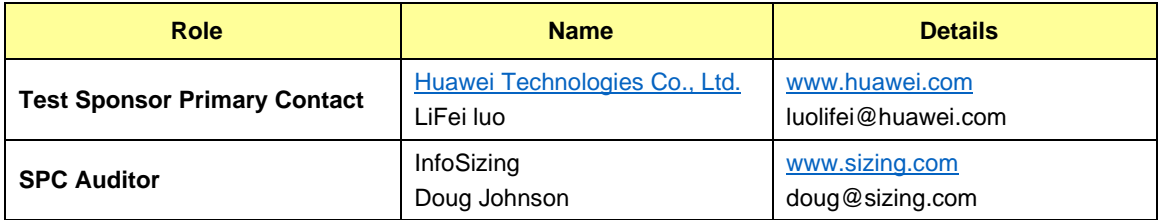

## <span id="page-9-2"></span>**Revision Information**

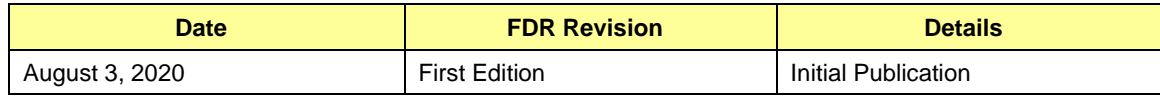

## <span id="page-9-3"></span>**Exceptions and Waivers**

None.

## <span id="page-10-0"></span>**CONFIGURATION INFORMATION**

## <span id="page-10-1"></span>**Tested Storage Product Description**

The new generation of mid-range hybrid flash storage dedicated to providing the reliable and efficient data services for enterprises.

Cloud-ready operating system, flash-enabled performance, and intelligent management software, delivering top-of-the-line functionality, performance, efficiency, reliability, and ease of use.

Satisfies the data storage requirements of large-database OLTP/OLAP, cloud computing, and many other applications, making it a perfect choice for sectors such as government, finance, telecommunications, and manufacturing.

For more details, visit:

[https://e.huawei.com/cn/products/cloud-computing-dc/storage/hybrid-flash](https://e.huawei.com/cn/products/cloud-computing-dc/storage/hybrid-flash-storage/oceanstor-5X10-v5)[storage/oceanstor-5X10-v5](https://e.huawei.com/cn/products/cloud-computing-dc/storage/hybrid-flash-storage/oceanstor-5X10-v5)

## <span id="page-10-2"></span>**Host System and Tested Storage Configuration Components**

The following table lists the components of the Host System(s) and the TSC.

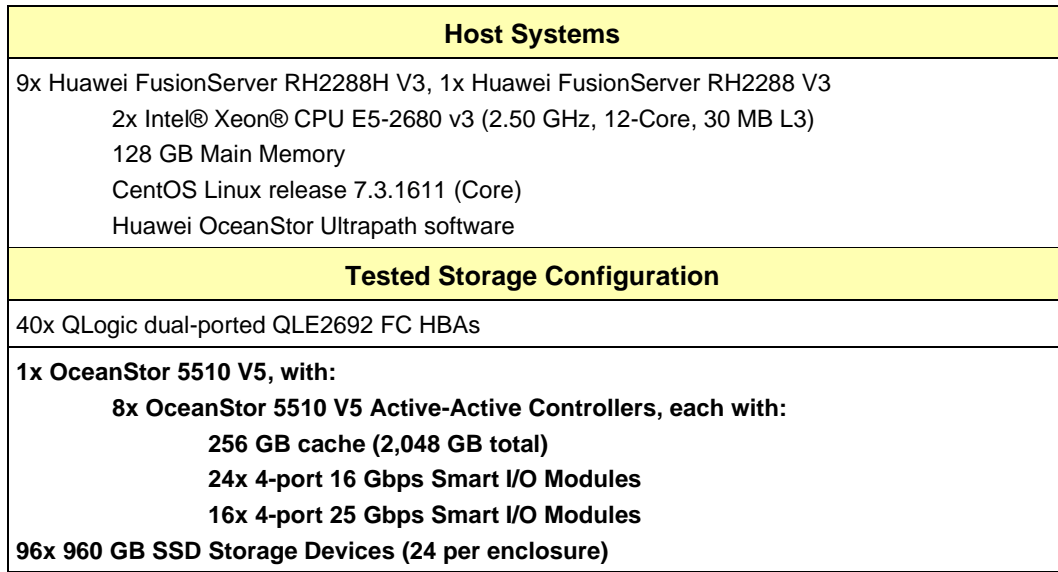

#### **Component Changes in Revised Full Disclosure Report**

The following table outlines component changes that were made in revisions to this Full Disclosure Report.

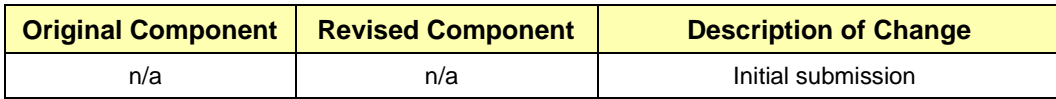

## <span id="page-11-0"></span>**Configuration Diagrams**

#### **BC/TSC Configuration Diagram**

The following diagram illustrates the Benchmark Configuration (BC), including the Tested Storage Configuration (TSC) and the Host System(s).

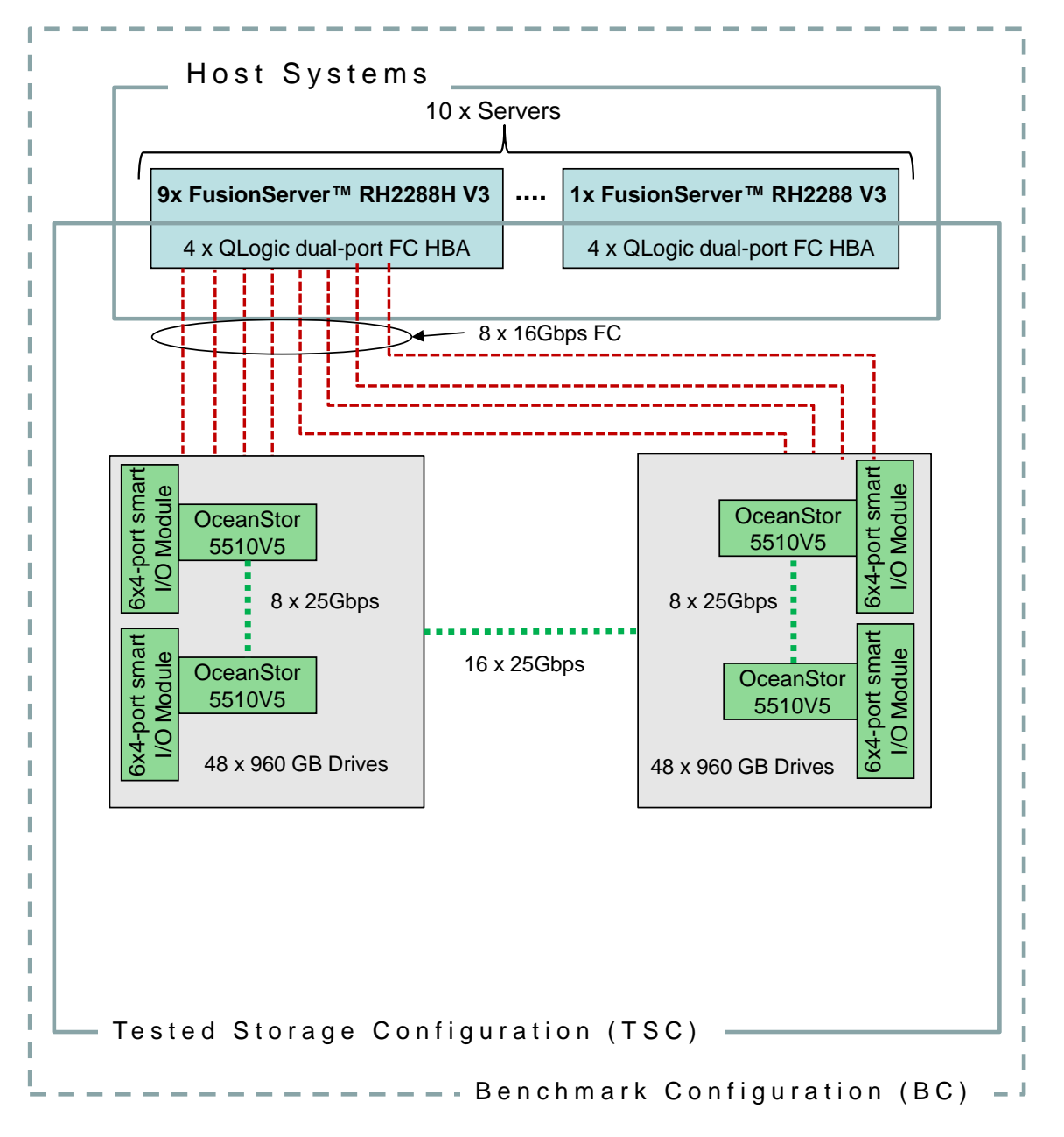

#### **Storage Network Configuration**

The Tested Storage Configuration utilized an external storage subsystem comprising 8 OceanStor 5510 V5 Active-Active controllers, driven by 10 host systems (9x FusionServer RH2288H V3, 1x FusionServer RH2288 V3). Each FusionServer host system was connected one-to-one to each OceanStor controller via 16 Gbps FC.

### <span id="page-12-0"></span>**Benchmark Configuration Creation Process**

#### **Customer Tuning Parameters and Options**

All the customer tuning parameters and options that have been altered from their default values for this benchmark are included in Appendix C and in the Supporting Files (see Appendix A).

#### **Tested Storage Configuration Creation**

A detailed description of how the logical representation of the TSC was created is included in Appendix D and in the Supporting Files (see Appendix A).

#### **Tested Storage Configuration Inventory**

An inventory of the components in the TSC, as seen by the Benchmark Configuration, is included in Appendix E and in the Supporting Files (see Appendix A).

#### **Workload Generator Storage Configuration**

The SPC-1 Workload Generator storage configuration commands and parameters used to invoke the execution of the tests are included in Appendix F and in the Supporting Files (see Appendix A).

#### **Logical Volume Capacity and Application Storage Unit Mapping**

The following table details the capacity of the Application Storage Units (ASUs) and how they are mapped to logical volumes (LVs). All capacities are reported in GB.

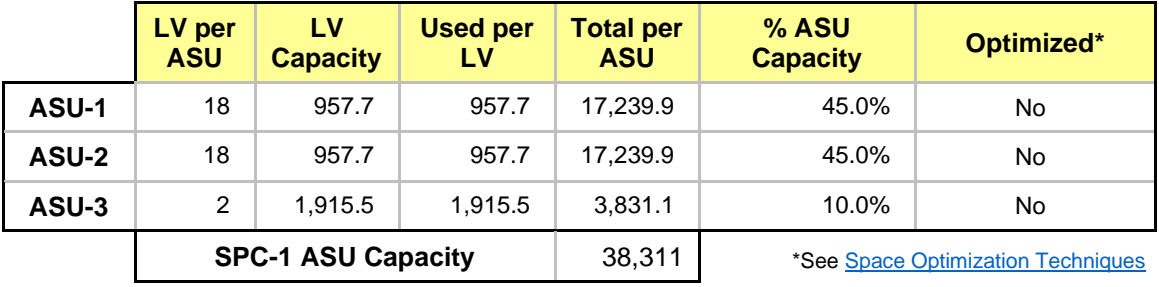

#### **Physical Storage Capacity and Utilization**

The following table details the Physical Capacity of the storage devices and the Physical Capacity Utilization (percentage of Total Physical Capacity used) in support of hosting the ASUs. All capacities are reported in GB.

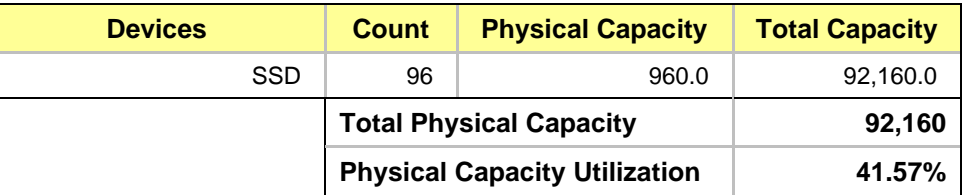

#### **Data Protection**

The data protection level used for all LVs was **Protected 2 (RAID10 and full redundancy)**, which was accomplished by configuring dual controller, dual power, dual fans and RAID-10 device protection.

### <span id="page-13-0"></span>**Space Optimization Information**

#### **Description of Utilized Techniques**

The TSC did not use any space optimization techniques.

#### **Physical Free Space Metrics**

The following table lists the Physical Free Space as measured at each of the required points during test execution. If space optimization techniques were not used, "NA" is reported.

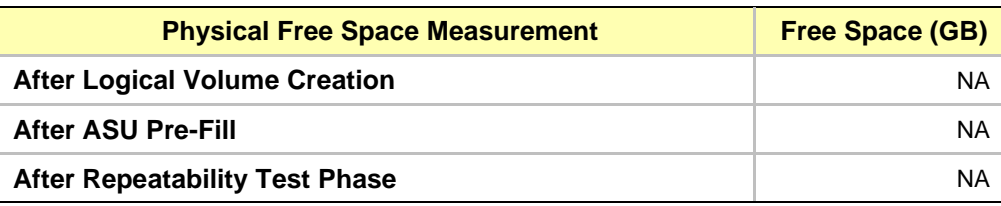

#### **Space Optimization Metrics**

The following table lists the required space optimization metrics. If space optimization techniques were not used, "NA" is reported.

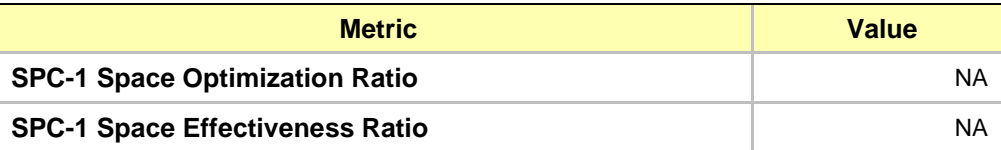

## <span id="page-14-0"></span>**BENCHMARK EXECUTION RESULTS**

This portion of the Full Disclosure Report documents the results of the various SPC-1 Tests, Test Phases, and Test Runs.

#### <span id="page-14-1"></span>**Benchmark Execution Overview**

#### **Workload Generator Input Parameters**

The SPC-1 Workload Generator commands and input parameters for the Test Phases are presented in the Supporting Files (see Appendix A).

#### **Measurement Intervals by Test Phase Graph**

The following graph presents the average IOPS and the average Response Times measured over the MI of each Test Phase.

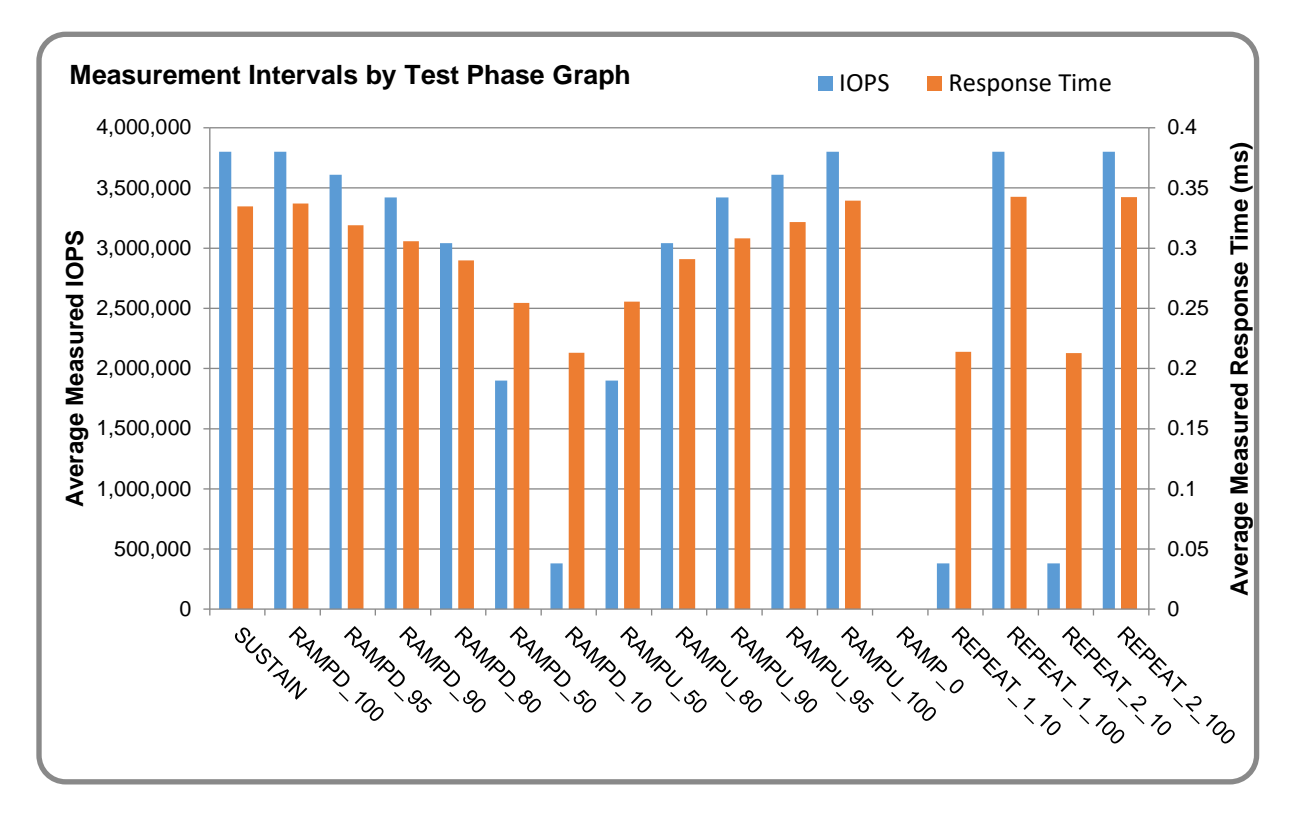

#### **Response Time vs. Throughput Graph**

 $• 100%$ 95% 90% 80% 50%  $+10%$ 0.00 0.05 0.10 0.15 0.20 0.25 0.30 0.35 0.40 0 500,000 1,000,000 1,500,000 2,000,000 2,500,000 3,000,000 3,500,000 4,000,000 **Average Response Time (ms) I/O Requests per Second (IOPS)** RAMPD Response Time SPC-1 Overall Response Time

The following graph presents the average Response Times versus the average IOPS for RAMPD\_100 to RAMPD\_10.

## <span id="page-15-0"></span>**ASU Pre-Fill**

The following table provides a summary of the Pre-Fill performed on the ASU prior to testing.

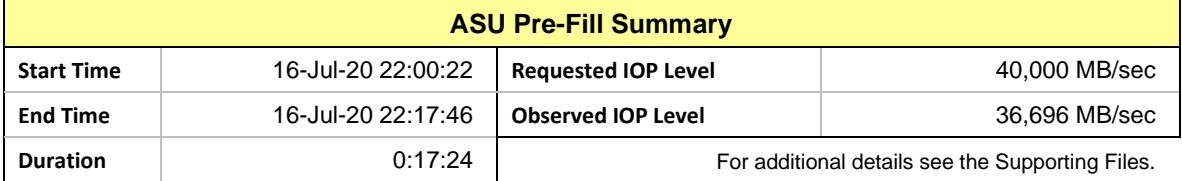

#### <span id="page-16-0"></span>**SUSTAIN Test Phase**

#### **SUSTAIN – Results File**

The results file generated during the execution of the SUSTAIN Test Phase is included in the Supporting Files (see Appendix A) as follows:

• **SPC1\_METRICS\_0\_Raw\_Results.xlsx**

#### **SUSTAIN – Execution Times**

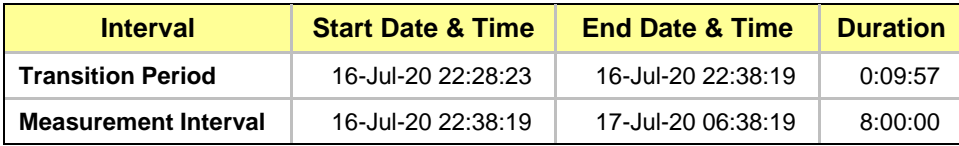

## **SUSTAIN – Throughput Graph**

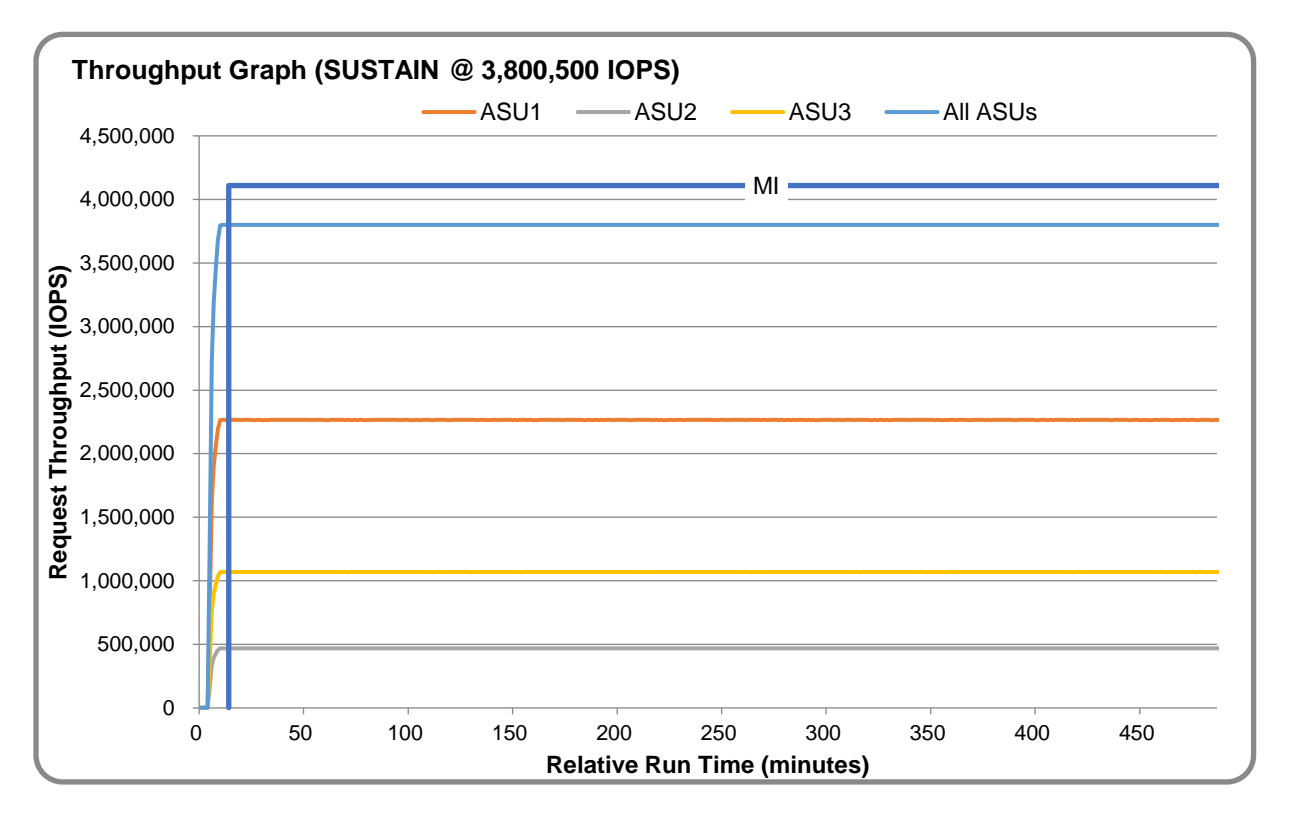

#### **SUSTAIN – Response Time Graph**

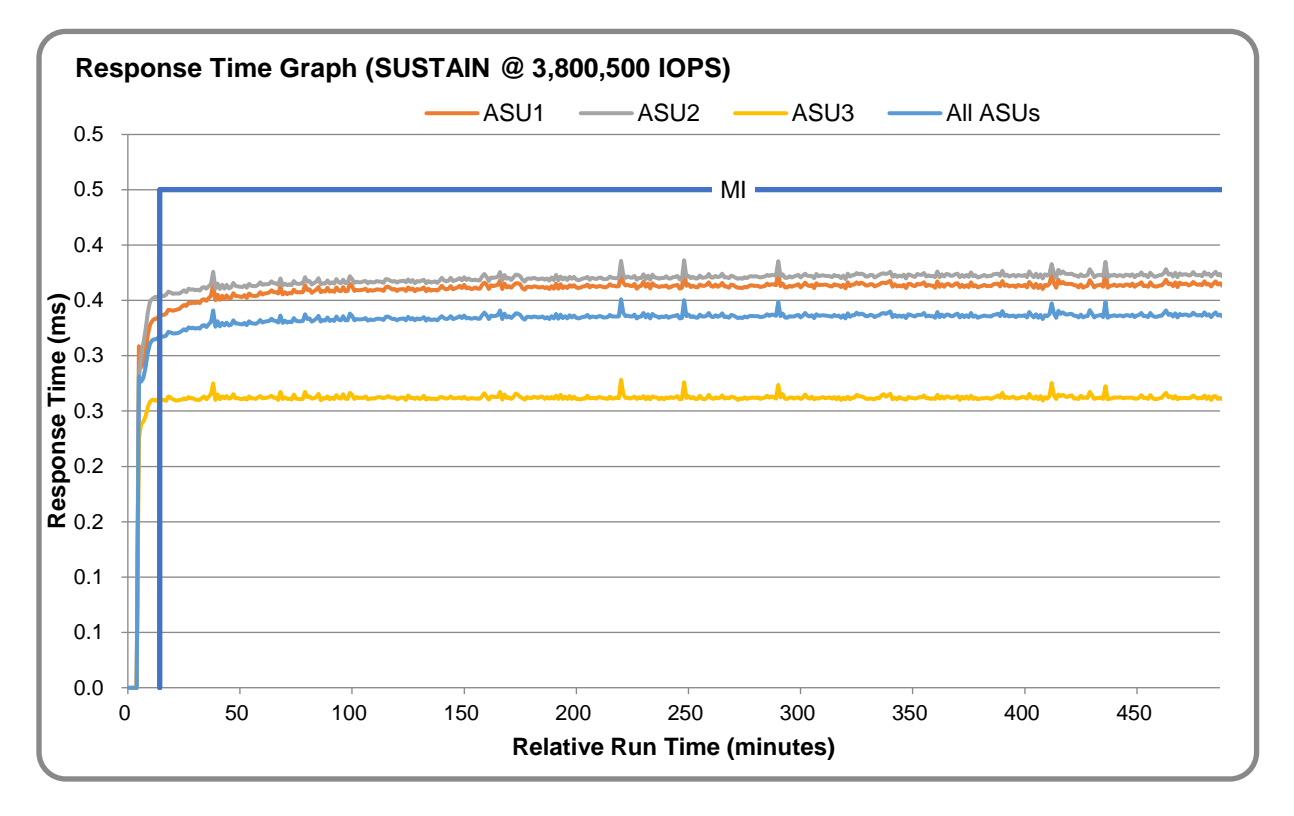

#### **SUSTAIN – Data Rate Graph**

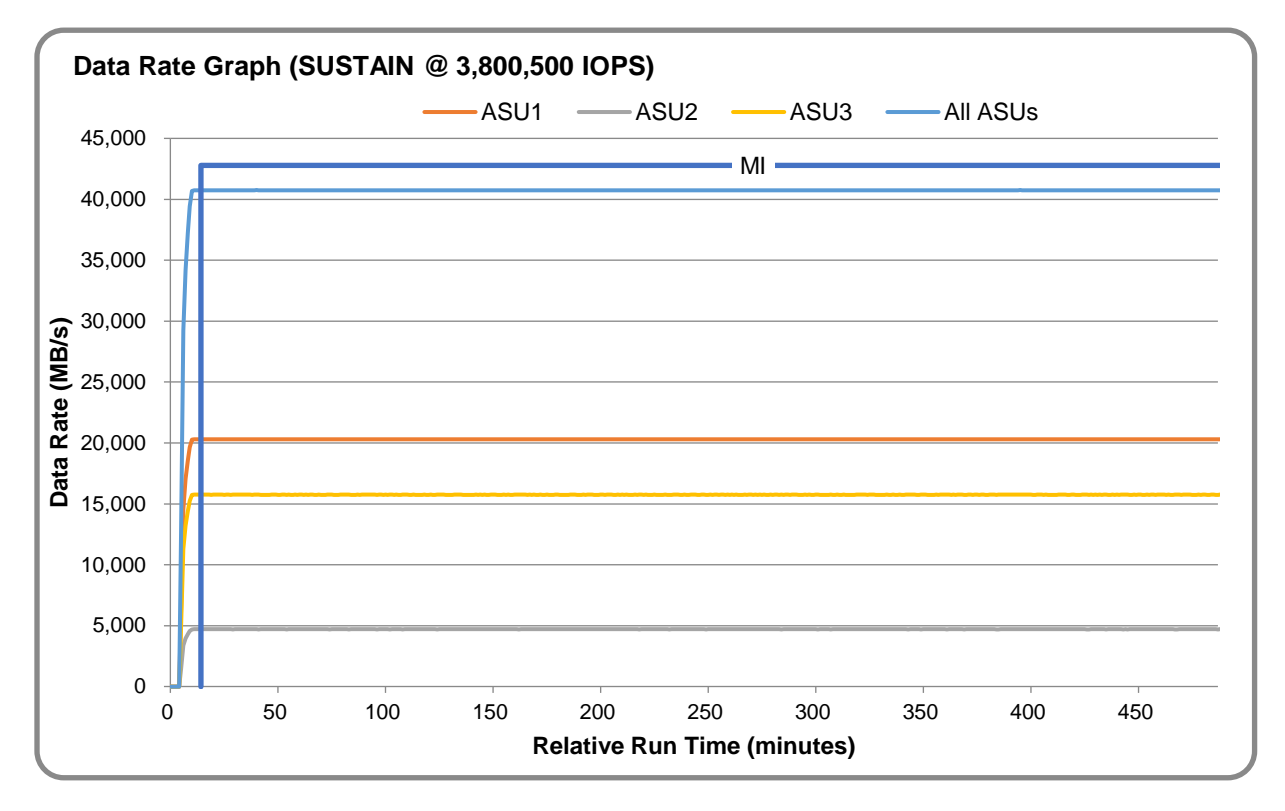

OceanStor 5510 V5

SPC Benchmark 1™ v3.9.1 Full Disclosure Report Submission Identifier: A32016 Huawei Technologies Co., Ltd. Submitted for Review: August 3, 2020

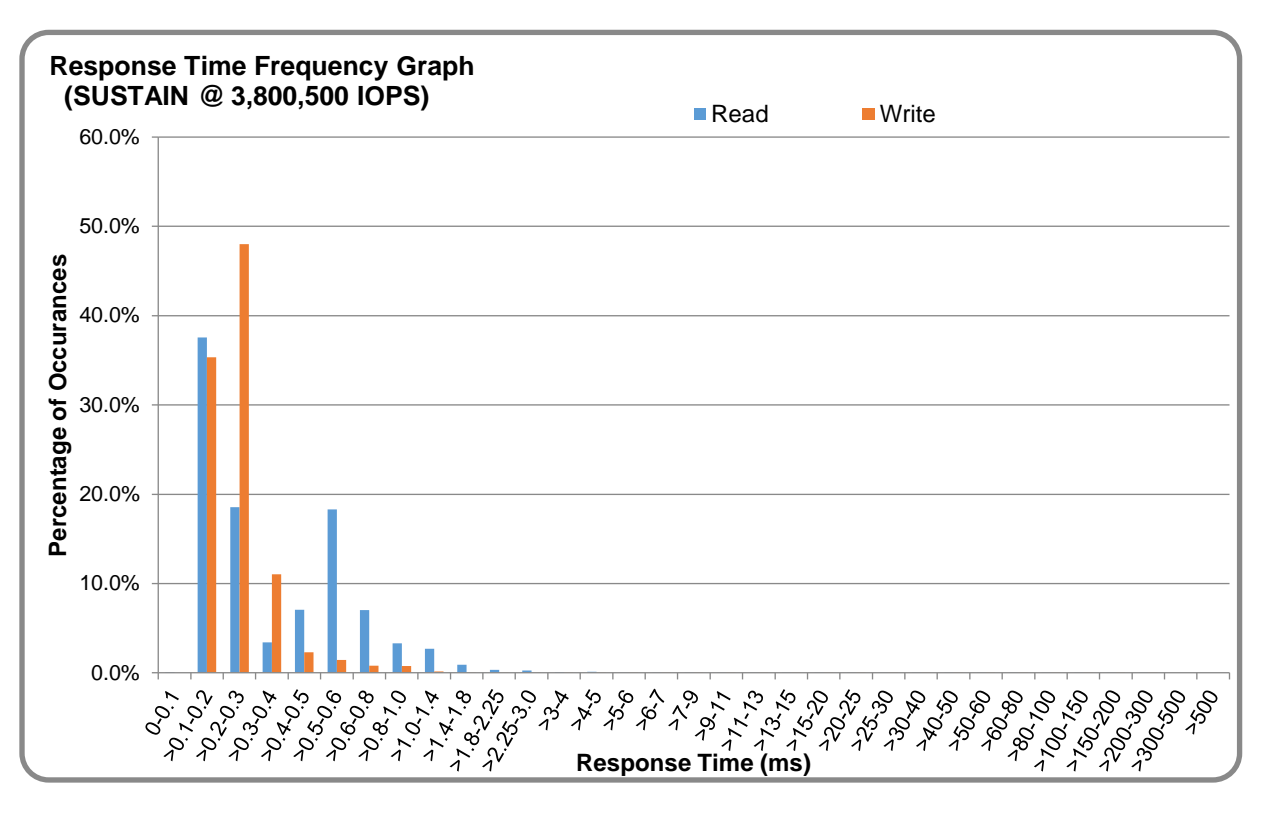

#### **SUSTAIN – Response Time Frequency Graph**

#### **SUSTAIN – Intensity Multiplier**

The following table lists the targeted intensity multiplier (Defined), the measured intensity multiplier (Measured) for each I/O stream, its coefficient of variation (Variation), and the percentage of difference (Difference) between Defined and Measured.

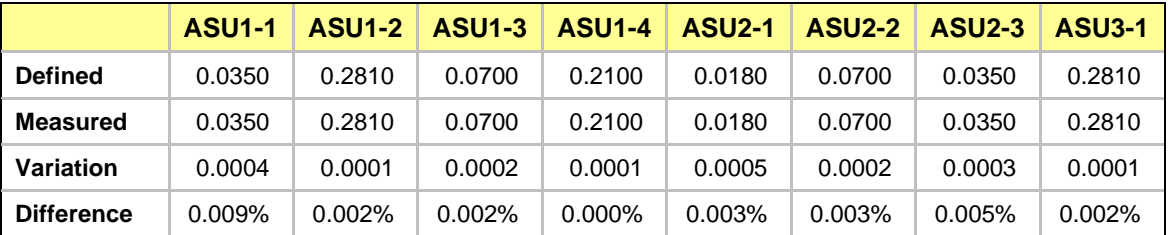

#### <span id="page-19-0"></span>**RAMPD\_100 Test Phase**

#### **RAMPD\_100 – Results File**

The results file generated during the execution of the RAMPD\_100 Test Phase is included in the Supporting Files (see Appendix A) as follows:

#### • **SPC1\_METRICS\_0\_Raw\_Results.xlsx**

#### **RAMPD\_100 – Execution Times**

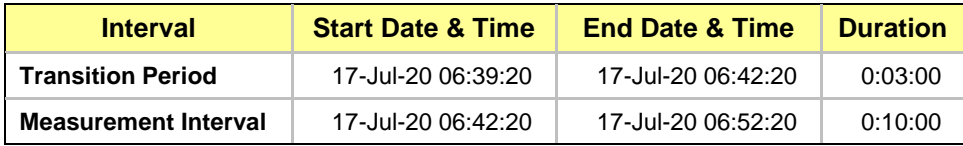

#### **RAMPD\_100 – Throughput Graph**

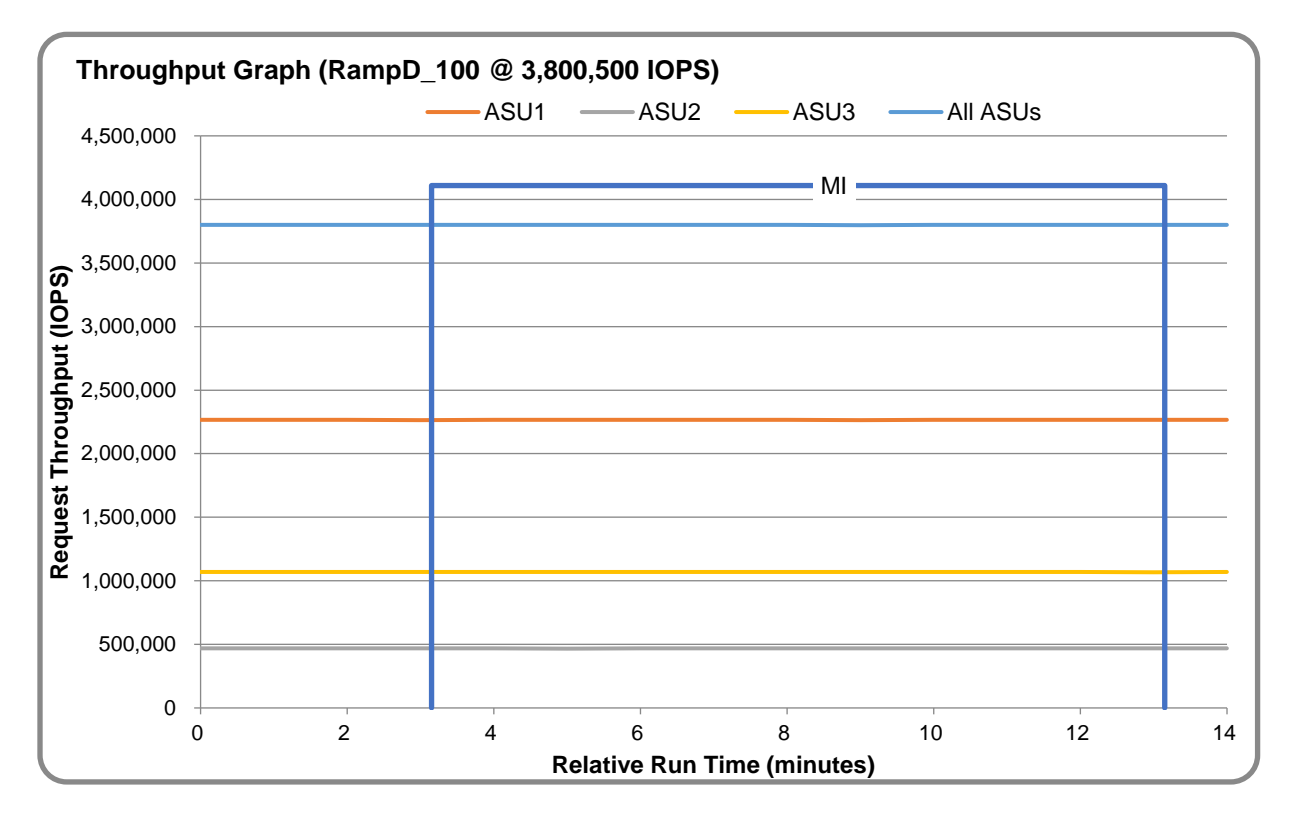

#### **RAMPD\_100 – Response Time Graph**

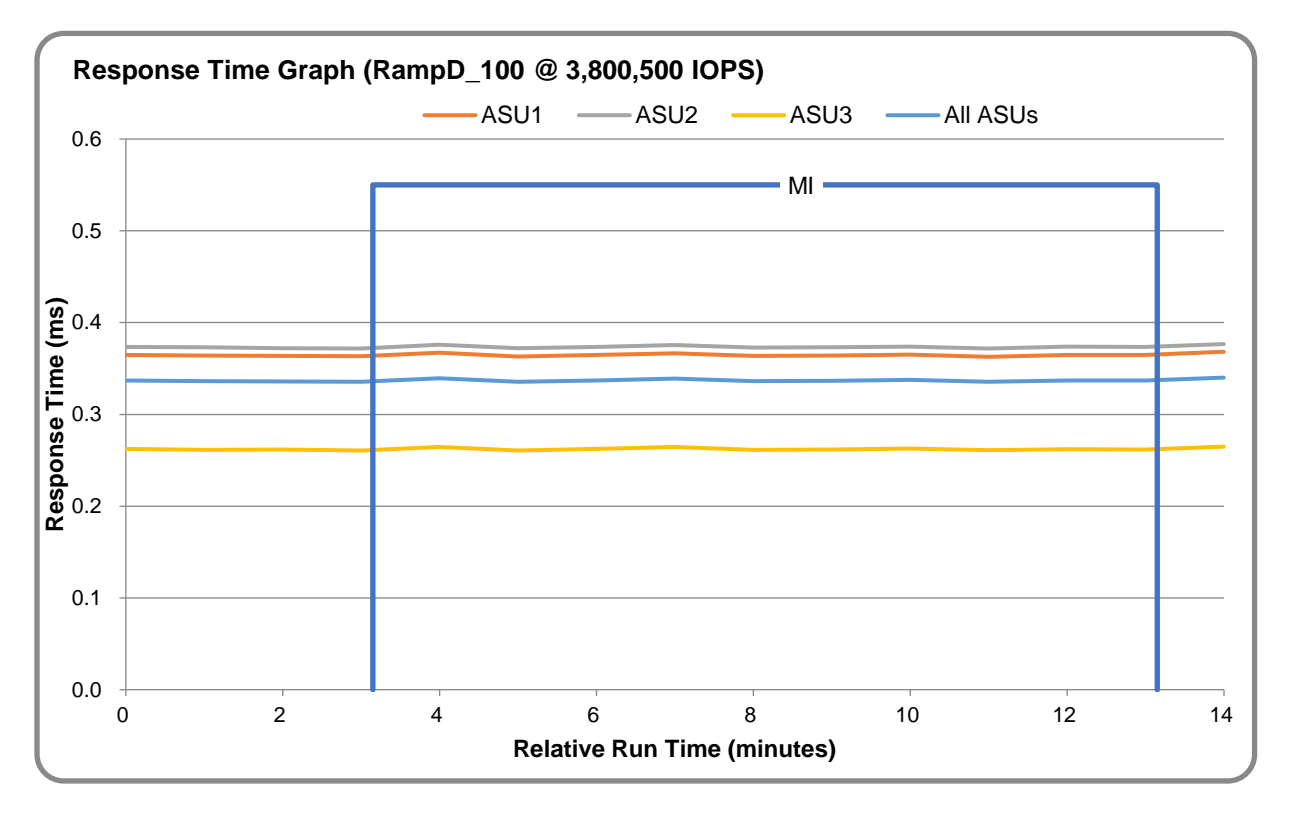

#### **RAMPD\_100 – Data Rate Graph**

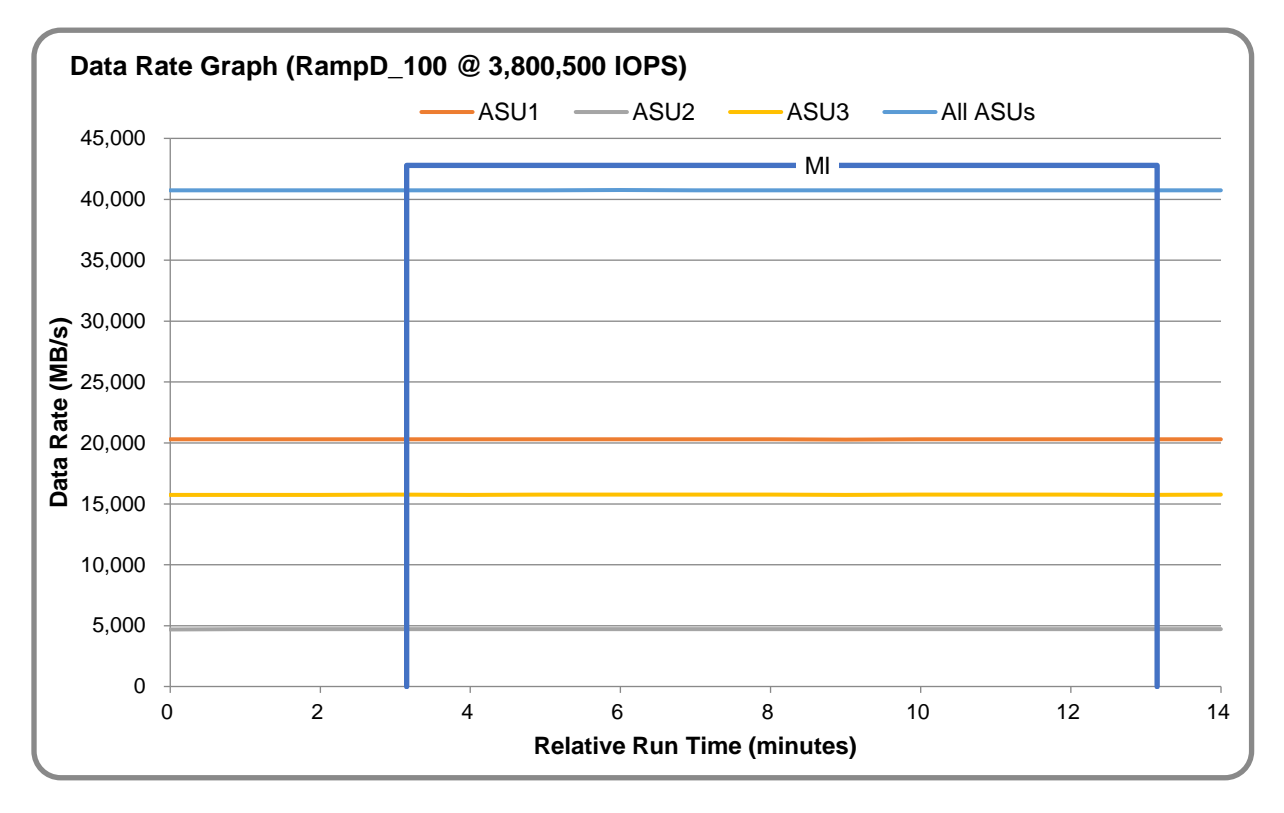

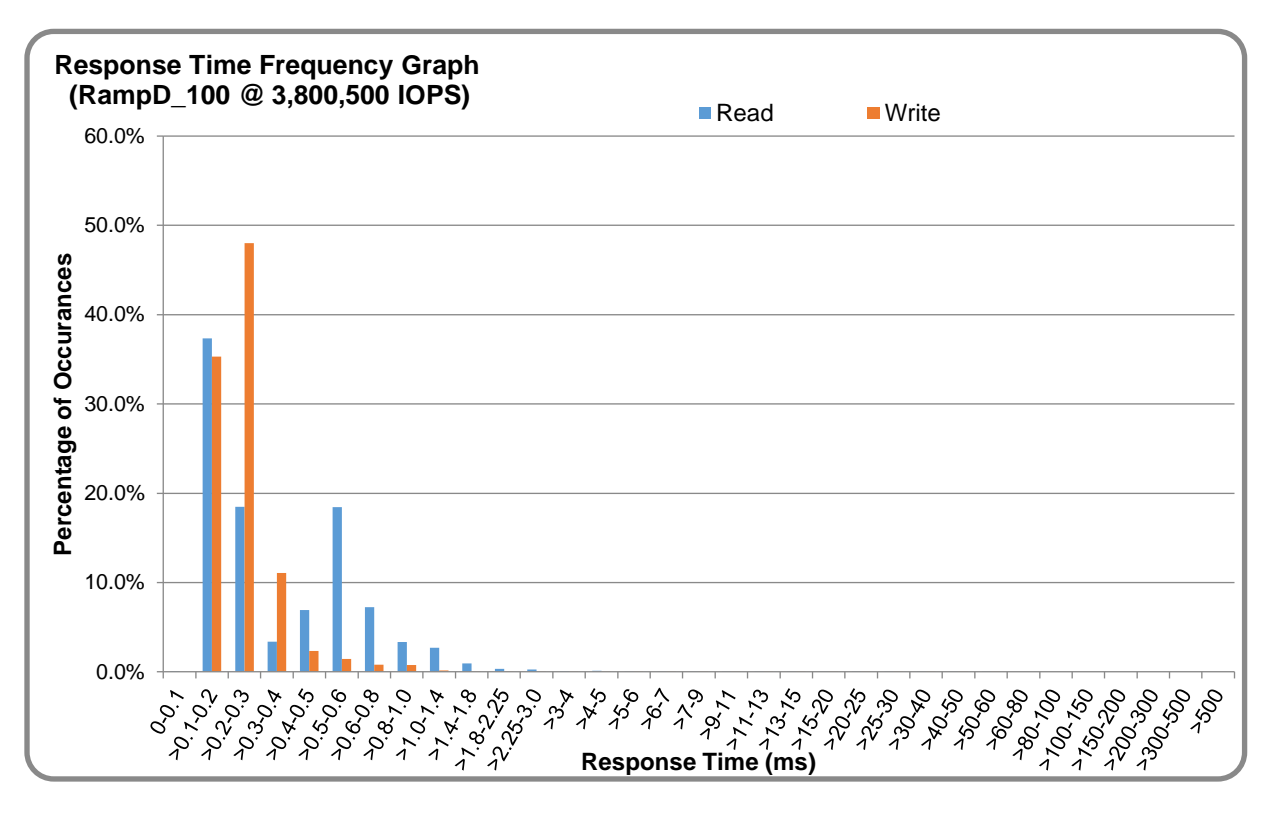

#### **RAMPD\_100 – Response Time Frequency Graph**

#### **RAMPD\_100 – Intensity Multiplier**

The following table lists the targeted intensity multiplier (Defined), the measured intensity multiplier (Measured) for each I/O stream, its coefficient of variation (Variation), and the percentage of difference (Difference) between Defined and Measured.

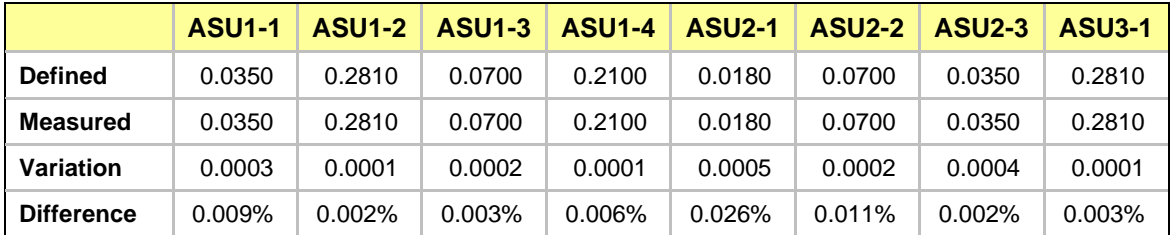

#### **RAMPD\_100 – I/O Request Summary**

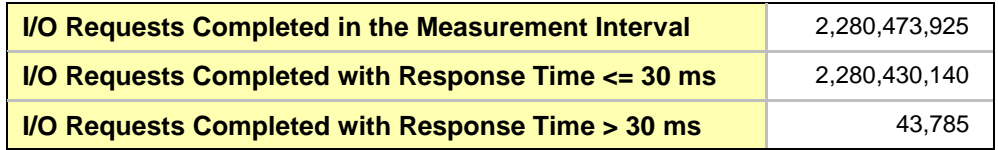

#### <span id="page-22-0"></span>**Response Time Ramp Test**

#### **Response Time Ramp Test – Results File**

The results file generated during the execution of the Response Time Ramp Test is included in the Supporting Files (see Appendix A) as follows:

• **SPC1\_METRICS\_0\_Raw\_Results.xlsx**

#### **Response Time Ramp Test – Phases**

The Response Time Ramp Test is comprised of 11 Test Phases, including six Ramp-Down Phases (executed at 100%, 95%, 90%, 80%, 50%, and 10% of the Business Scaling Unit) and five Ramp-Up Phases (executed at 50%, 80%, 90%, 95%, and 100% of the Business Scaling Unit).

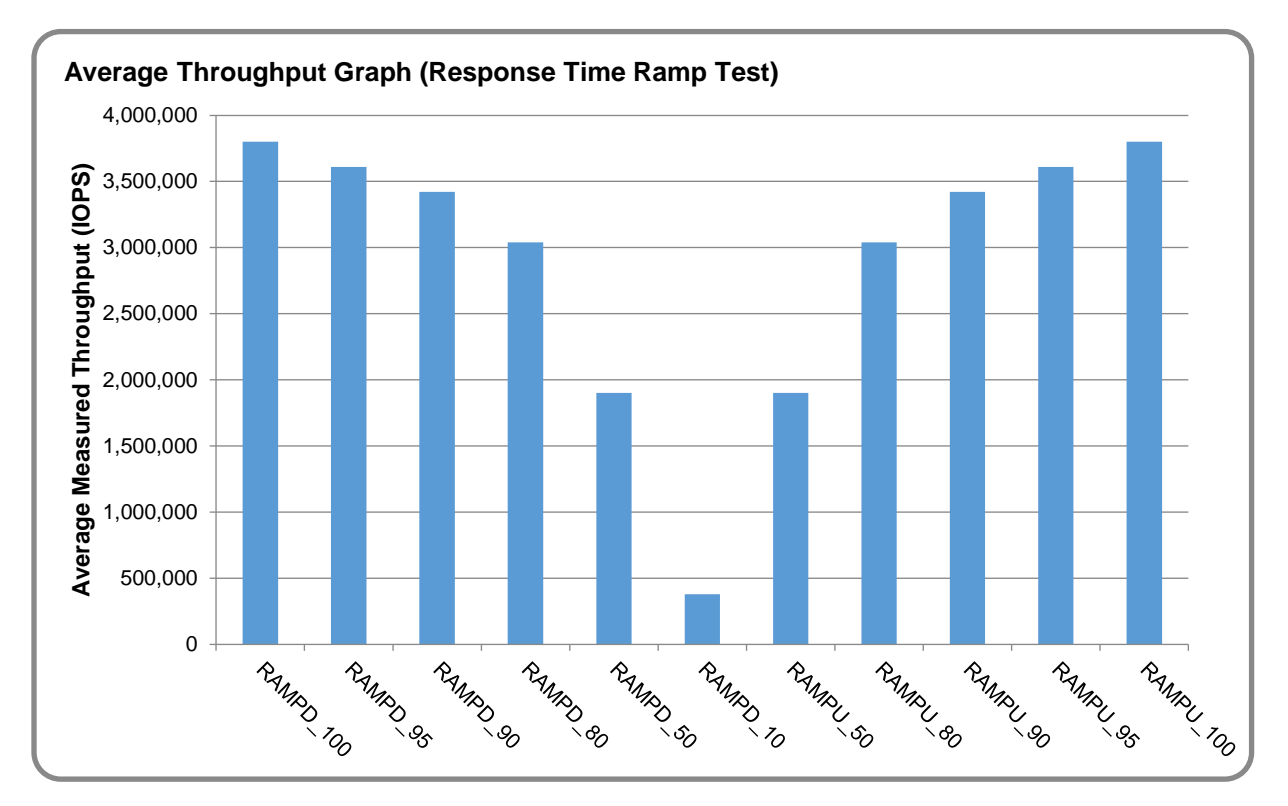

#### **Response Time Ramp Test – Average Throughput Graph**

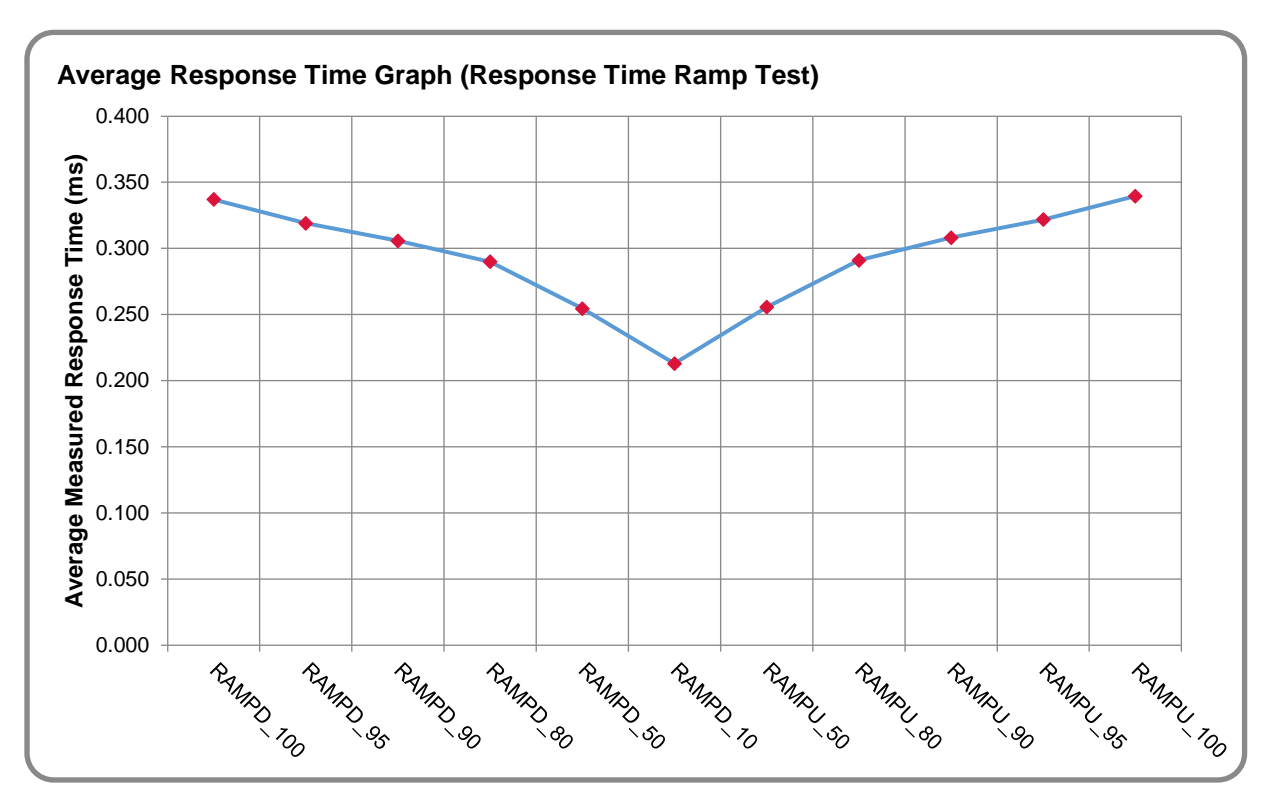

#### **Response Time Ramp Test – Average Response Time Graph**

**Response Time Ramp Test – RAMPD\_10 Response Time Graph**

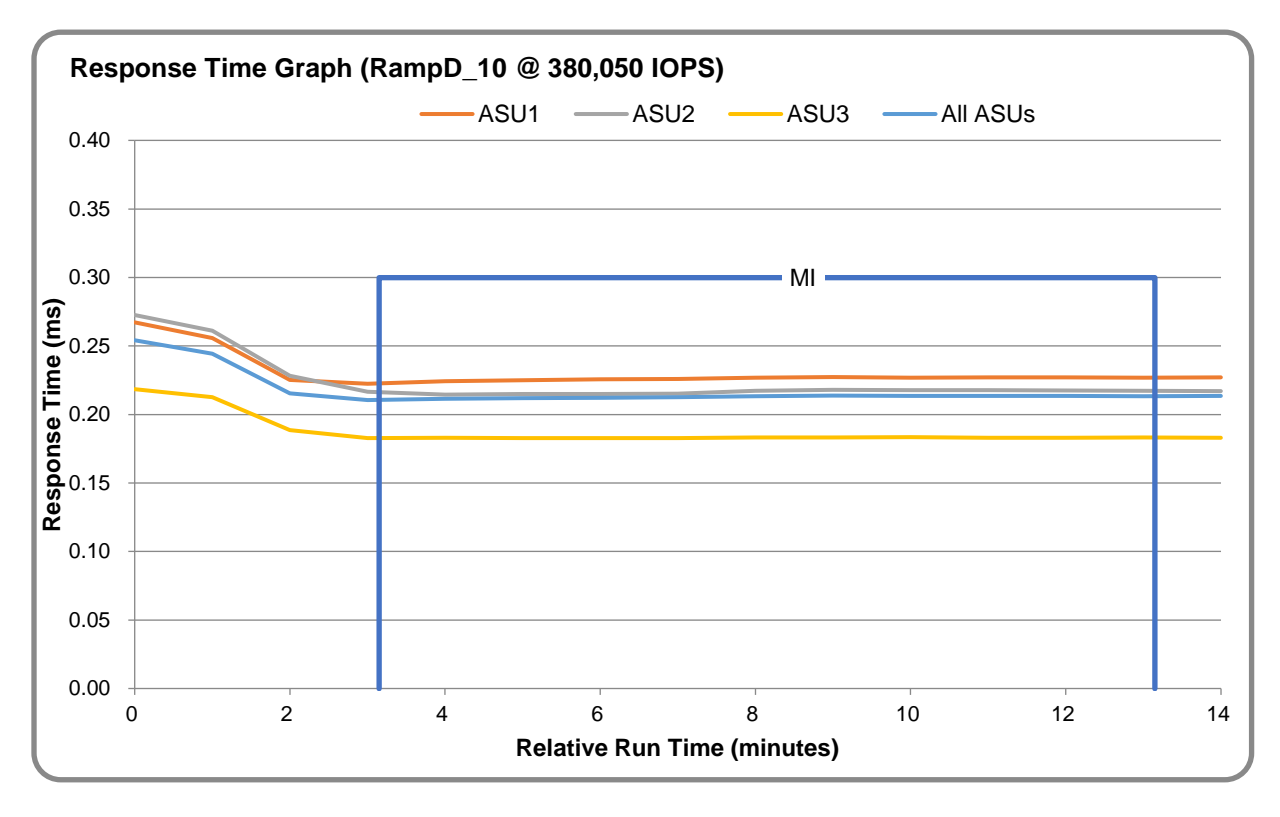

#### <span id="page-24-0"></span>**Repeatability Test**

#### **Repeatability Test Results File**

The results file generated during the execution of the Repeatability Test is included in the Supporting Files (see Appendix A) as follows:

• **SPC1\_METRICS\_0\_Raw\_Results.xlsx**

#### **Repeatability Test Results**

The throughput measurements for the Response Time Ramp Test (RAMPD) and the Repeatability Test Phases (REPEAT\_1 and REPEAT\_2) are listed in the table below.

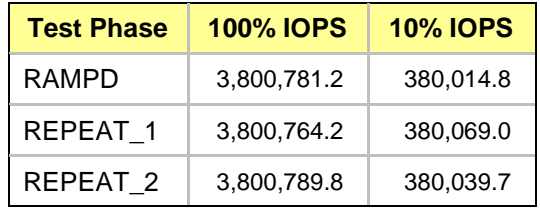

#### **REPEAT\_1\_100 – Throughput Graph**

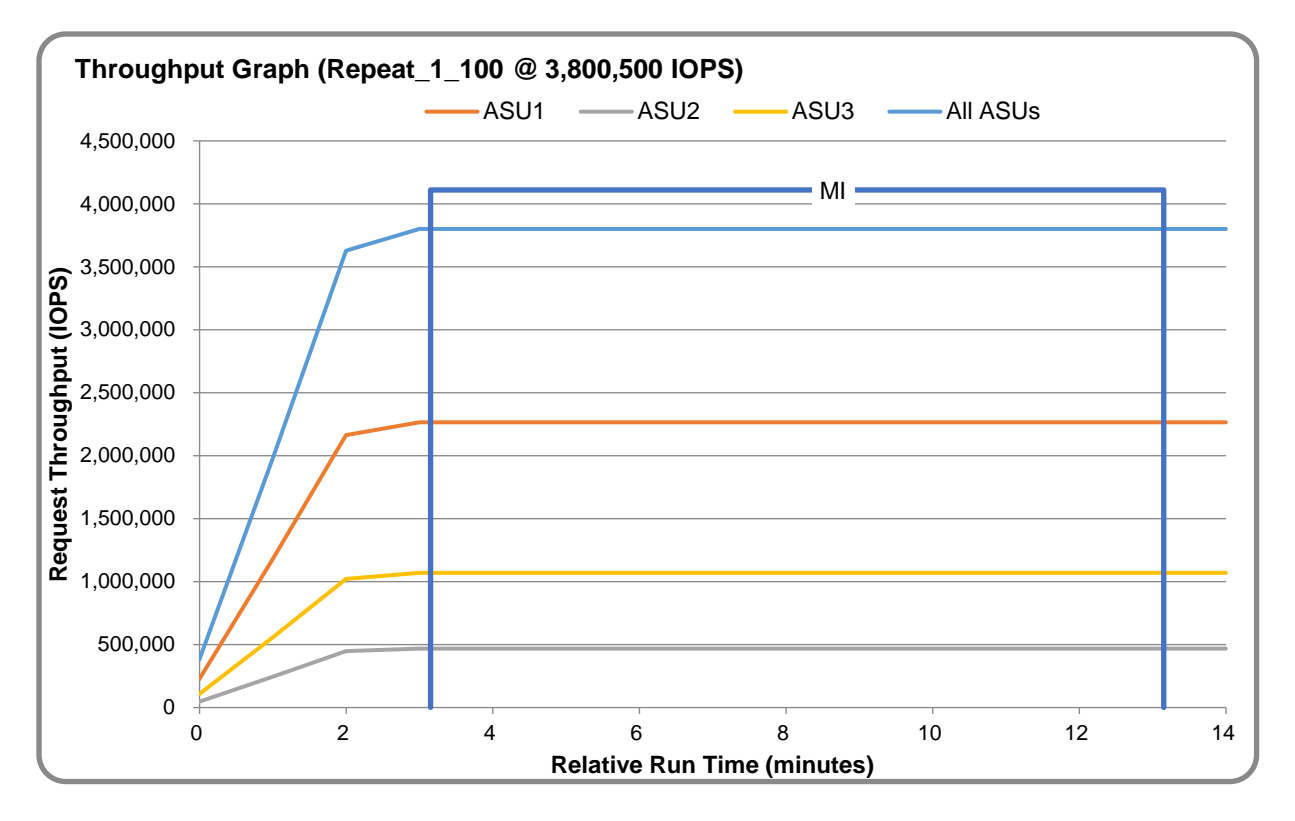

#### **REPEAT\_1\_100 – Response Time Graph**

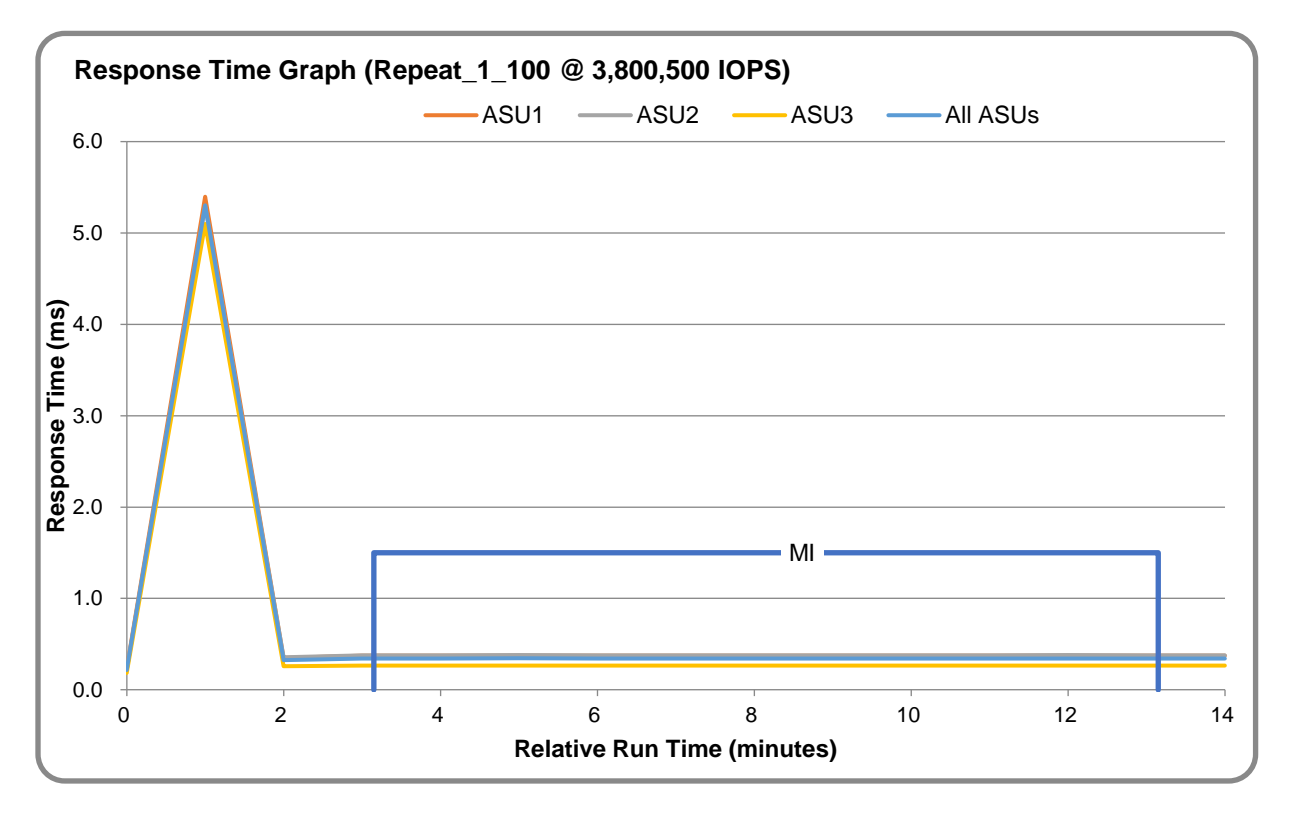

### **REPEAT\_2\_100 – Throughput Graph**

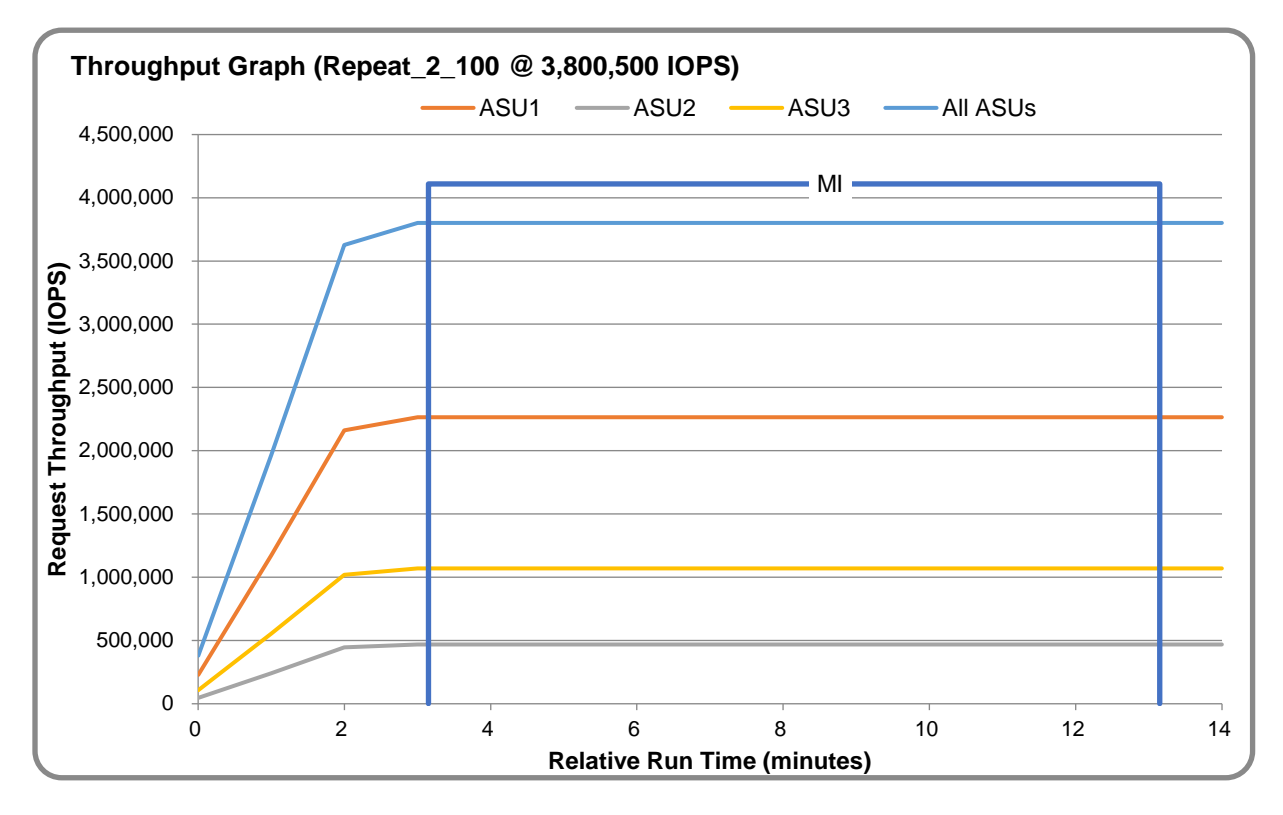

#### **REPEAT\_2\_100 – Response Time Graph**

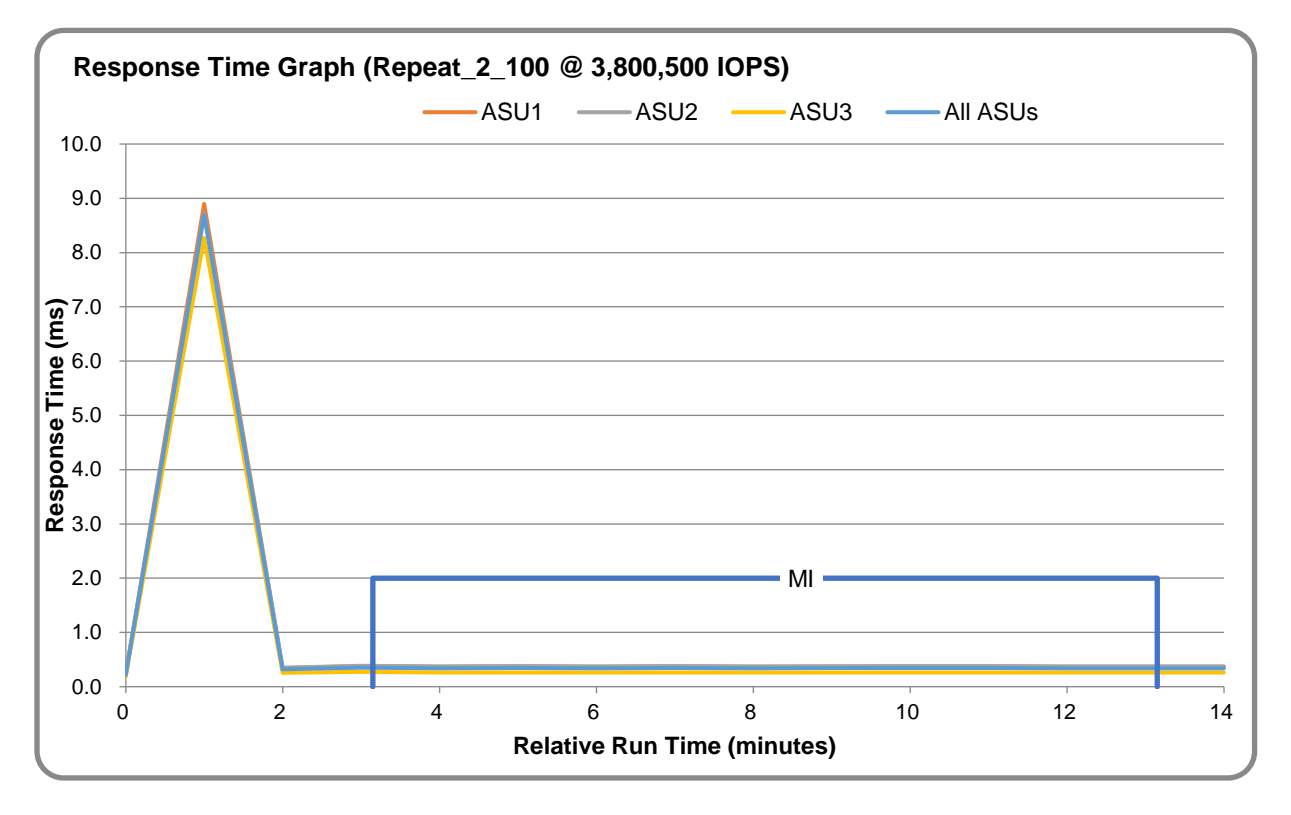

#### **Repeatability Test – Intensity Multiplier**

The following tables lists the targeted intensity multiplier (Defined), the measured intensity multiplier (Measured) for each I/O stream, its coefficient of variation (Variation), and the percent of difference (Difference) between Defined and Measured.

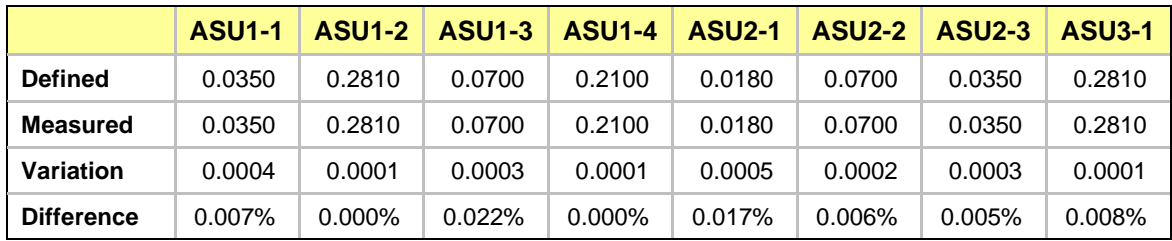

#### **REPEAT\_1\_100 Test Phase**

#### **REPEAT\_2\_100 Test Phase**

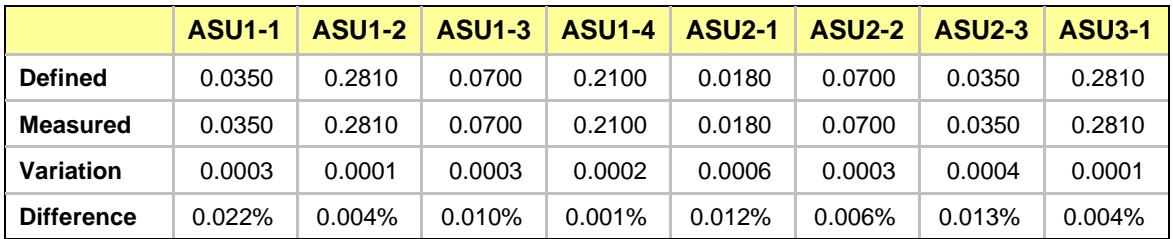

#### <span id="page-27-0"></span>**Data Persistence Test**

#### **Data Persistence Test Results File**

The results files generated during the execution of the Data Persistence Test is included in the Supporting Files (see Appendix A) as follows:

- **SPC1\_PERSIST\_1\_0\_Raw\_Results.xlsx**
- **SPC1\_PERSIST\_2\_0\_Raw\_Results.xlsx**

#### **Data Persistence Test Execution**

The Data Persistence Test was executed using the following sequence of steps:

- The PERSIST 1 0 Test Phase was executed to completion.
- The Benchmark Configuration was taken through an orderly shutdown process and powered off.
- The Benchmark Configuration was powered on and taken through an orderly startup process.
- The PERSIST 2 0 Test Phase was executed to completion.

#### **Data Persistence Test Results**

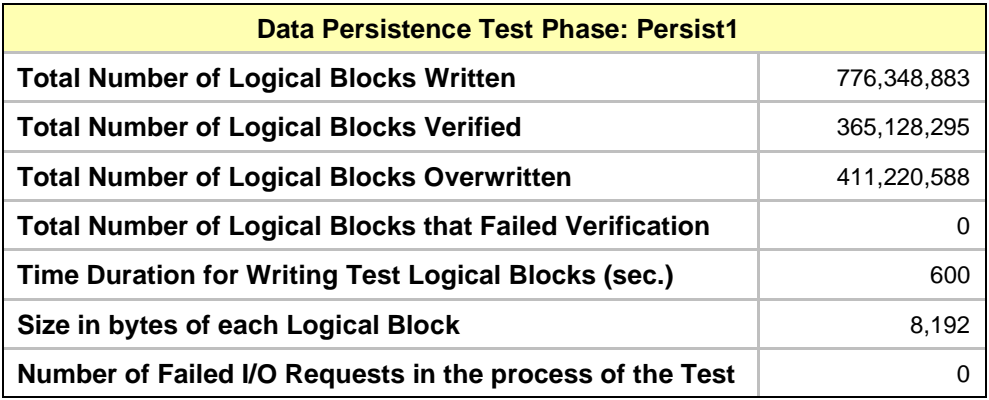

#### **Committed Data Persistence Implementation**

Committed data persistence is implemented at two levels. At the drive level, data loss is prevented using RAID-10 arrays. At the controller level, all caches are mirrored across controllers, where write requests are only completed once the local cache has been successfully mirrored in another controller's cache. In addition, cache content is protected from a loss of power by flushing the cache content to permanent flash memory as soon as a power loss is detected. The flushing action is powered by a battery backup located in each controller.

## <span id="page-28-0"></span>**BENCHMARK EXTENSION RESULTS**

No benchmark extensions were tested as part of this submission.

## <span id="page-29-0"></span>**APPENDIX A: SUPPORTING FILES**

The following table details the content of the Supporting Files provided as part of this Full Disclosure Report.

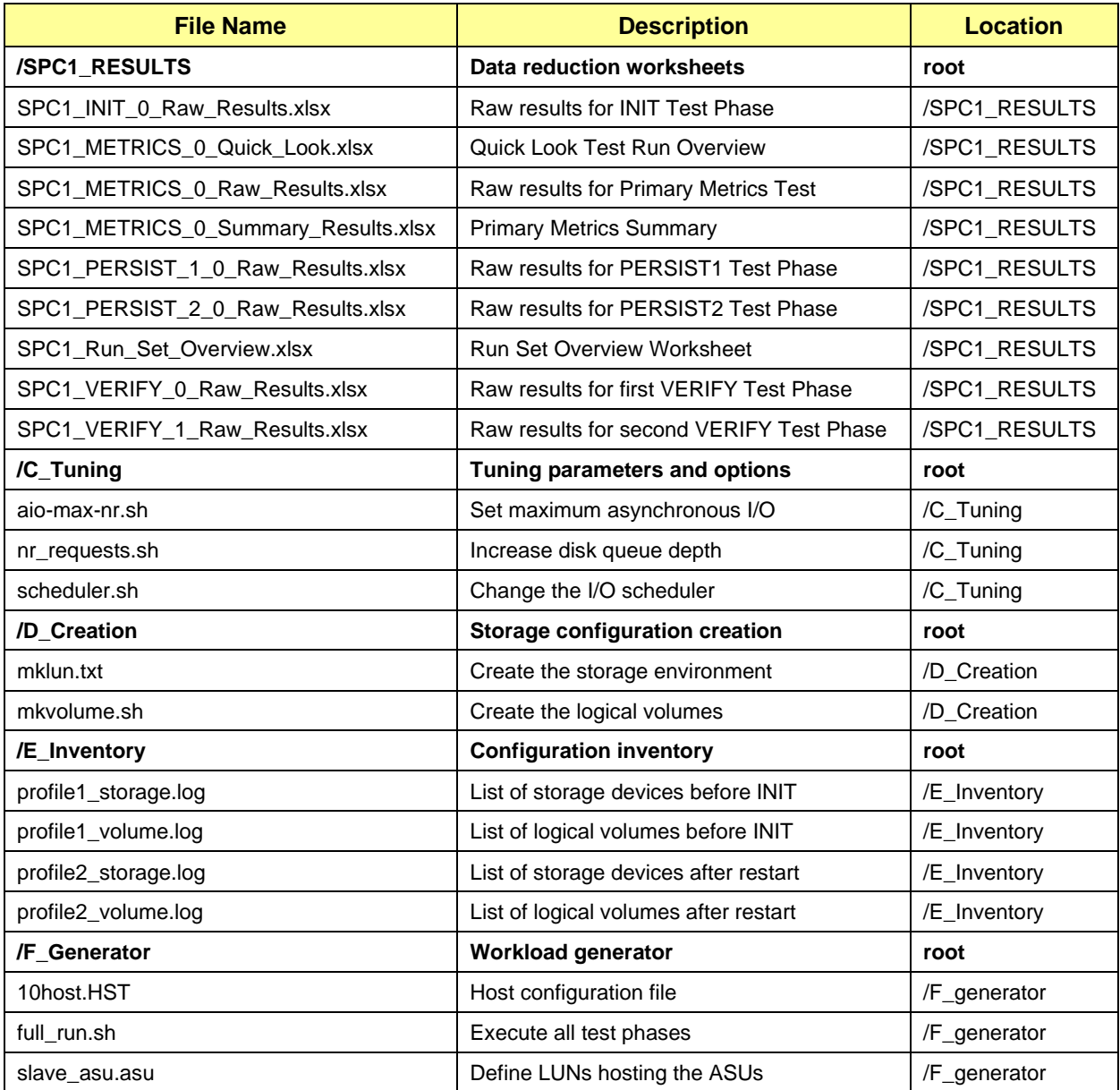

## <span id="page-30-0"></span>**APPENDIX B: THIRD PARTY QUOTATION**

All components are available directly through the Test Sponsor (Huawei Technologies Co., Ltd.).

## <span id="page-31-0"></span>**APPENDIX C: TUNING PARAMETERS AND OPTIONS**

The following scripts were used to set the tuning parameters and options.

- aio-max-nr.sh set the maximum number of AIO operations to 10485760
- nr\_requests.sh set nr\_requests to 4096 for each drive
- scheduler.sh set the I/O scheduler to noop for each device

Details are available in the Supporting Files (see Appendix A).

## <span id="page-32-0"></span>**APPENDIX D: STORAGE CONFIGURATION CREATION**

#### <span id="page-32-1"></span>**Step 1: Create Disk Domains, Storage Pools, LUNs,LUN Group**

**mklun.txt** is a script including all the CLI commands to create disk domains, storage pools, LUNS:

- Create 8 *disk\_domain*
- Create 8 *storage\_pool*
- Create 64 *lun*
- Create one *lun\_group(lg0)*
- Add the 64 LUNs to *lun\_group*, *lg0*

create disk\_domain name=dd0 disk\_list=CTE0.0-11 disk\_domain\_id=0 create disk\_domain name=dd1 disk\_list=CTE0.12-23 disk\_domain\_id=1 create disk\_domain name=dd2 disk\_list=CTE1.0-11 disk\_domain\_id=2 create disk\_domain name=dd3 disk\_list=CTE1.12-23 disk\_domain\_id=3 create disk\_domain name=dd4 disk\_list=CTE2.0-11 disk\_domain\_id=4 create disk\_domain name=dd5 disk\_list=CTE2.12-23 disk\_domain\_id=5 create disk\_domain name=dd6 disk\_list=CTE3.0-11 disk\_domain\_id=6 create disk\_domain name=dd7 disk\_list=CTE3.12-23 disk\_domain\_id=7

create storage\_pool name=pool0 disk\_type=SSD capacity=4702GB pool\_id=0 raid\_level=RAID10 disk\_domain\_id=0<br>stripe\_depth=32KB create storage\_pool name=pool1 disk\_type=SSD capacity=4702GB pool\_id=1 raid\_level=RAID10 disk\_domain\_id=1<br>stripe\_depth=32KB create storage\_pool name=pool2 disk\_type=SSD capacity=4702GB pool\_id=2 raid\_level=RAID10 disk\_domain\_id=2<br>stripe\_depth=32KB create storage\_pool name=pool3 disk\_type=SSD capacity=4702GB pool\_id=3 raid\_level=RAID10 disk\_domain\_id=3<br>stripe\_depth=32KB create storage\_pool name=pool4 disk\_type=SSD capacity=4702GB pool\_id=4 raid\_level=RAID10 disk\_domain\_id=4 stripe\_depth=32KB create storage\_pool name=pool5 disk\_type=SSD capacity=4702GB pool\_id=5 raid\_level=RAID10 disk\_domain\_id=5<br>stripe\_depth=32KB create storage\_pool name=pool6 disk\_type=SSD capacity=4702GB pool\_id=6 raid\_level=RAID10 disk\_domain\_id=6<br>stripe\_depth=32KB

create storage\_pool name=pool7 disk\_type=SSD capacity=4702GB pool\_id=7 raid\_level=RAID10 disk\_domain\_id=7<br>stripe\_depth=32KB

create lun name=lun1 pool\_id=0 capacity=587GB owner\_controller=0A lun\_id=1 lun\_type=thick create lun name=lun2 pool\_id=0 capacity=587GB owner\_controller=0A lun\_id=2 lun\_type=thick create lun name=lun3 pool\_id=0 capacity=587GB owner\_controller=0A lun\_id=3 lun\_type=thick create lun name=lun4 pool id=0 capacity=587GB owner controller=0A lun\_id=4 lun\_type=thick create lun name=lun5 pool\_id=0 capacity=587GB owner\_controller=0A lun\_id=5 lun\_type=thick create lun name=lun6 pool\_id=0 capacity=587GB owner\_controller=0A lun\_id=6 lun\_type=thick create lun name=lun7 pool\_id=0 capacity=587GB owner\_controller=0A lun\_id=7 lun\_type=thick create lun name=lun8 pool\_id=0 capacity=587GB owner\_controller=0A lun\_id=8 lun\_type=thick create lun name=lun9 pool\_id=1 capacity=587GB owner\_controller=0B lun\_id=9 lun\_type=thick create lun name=lun10 pool\_id=1 capacity=587GB owner\_controller=0B lun\_id=10 lun\_type=thick create lun name=lun11 pool\_id=1 capacity=587GB owner\_controller=0B lun\_id=11 lun\_type=thick create lun name=lun12 pool\_id=1 capacity=587GB owner\_controller=0B lun\_id=12 lun\_type=thick

#### APPENDIX D Page 34 of 40 Storage Configuration Creation

create lun name=lun13 pool\_id=1 capacity=587GB owner\_controller=0B lun\_id=13 lun\_type=thick create lun name=lun14 pool\_id=1 capacity=587GB owner\_controller=0B lun\_id=14 lun\_type=thick create lun name=lun15 pool\_id=1 capacity=587GB owner\_controller=0B lun\_id=15 lun\_type=thick create lun name=lun16 pool\_id=1 capacity=587GB owner\_controller=0B lun\_id=16 lun\_type=thick create lun name=lun17 pool\_id=2 capacity=587GB owner\_controller=1A lun\_id=17 lun\_type=thick create lun name=lun18 pool\_id=2 capacity=587GB owner\_controller=1A lun\_id=18 lun\_type=thick create lun name=lun19 pool\_id=2 capacity=587GB owner\_controller=1A lun\_id=19 lun\_type=thick create lun name=lun20 pool\_id=2 capacity=587GB owner\_controller=1A lun\_id=20 lun\_type=thick create lun name=lun21 pool\_id=2 capacity=587GB owner\_controller=1A lun\_id=21 lun\_type=thick create lun name=lun22 pool\_id=2 capacity=587GB owner\_controller=1A lun\_id=22 lun\_type=thick create lun name=lun23 pool\_id=2 capacity=587GB owner\_controller=1A lun\_id=23 lun\_type=thick create lun name=lun24 pool\_id=2 capacity=587GB owner\_controller=1A lun\_id=24 lun\_type=thick create lun name=lun25 pool\_id=3 capacity=587GB owner\_controller=1B lun\_id=25 lun\_type=thick create lun name=lun26 pool\_id=3 capacity=587GB owner\_controller=1B lun\_id=26 lun\_type=thick create lun name=lun27 pool\_id=3 capacity=587GB owner\_controller=1B lun\_id=27 lun\_type=thick create lun name=lun28 pool\_id=3 capacity=587GB owner\_controller=1B lun\_id=28 lun\_type=thick create lun name=lun29 pool\_id=3 capacity=587GB owner\_controller=1B lun\_id=29 lun\_type=thick create lun name=lun30 pool\_id=3 capacity=587GB owner\_controller=1B lun\_id=30 lun\_type=thick create lun name=lun31 pool\_id=3 capacity=587GB owner\_controller=1B lun\_id=31 lun\_type=thick create lun name=lun32 pool\_id=3 capacity=587GB owner\_controller=1B lun\_id=32 lun\_type=thick create lun name=lun33 pool\_id=4 capacity=587GB owner\_controller=2A lun\_id=33 lun\_type=thick create lun name=lun34 pool\_id=4 capacity=587GB owner\_controller=2A lun\_id=34 lun\_type=thick create lun name=lun35 pool\_id=4 capacity=587GB owner\_controller=2A lun\_id=35 lun\_type=thick create lun name=lun36 pool\_id=4 capacity=587GB owner\_controller=2A lun\_id=36 lun\_type=thick create lun name=lun37 pool\_id=4 capacity=587GB owner\_controller=2A lun\_id=37 lun\_type=thick create lun name=lun38 pool\_id=4 capacity=587GB owner\_controller=2A lun\_id=38 lun\_type=thick create lun name=lun39 pool\_id=4 capacity=587GB owner\_controller=2A lun\_id=39 lun\_type=thick create lun name=lun40 pool\_id=4 capacity=587GB owner\_controller=2A lun\_id=40 lun\_type=thick create lun name=lun41 pool\_id=5 capacity=587GB owner\_controller=2B lun\_id=41 lun\_type=thick create lun name=lun42 pool\_id=5 capacity=587GB owner\_controller=2B lun\_id=42 lun\_type=thick create lun name=lun43 pool\_id=5 capacity=587GB owner\_controller=2B lun\_id=43 lun\_type=thick create lun name=lun44 pool\_id=5 capacity=587GB owner\_controller=2B lun\_id=44 lun\_type=thick create lun name=lun45 pool\_id=5 capacity=587GB owner\_controller=2B lun\_id=45 lun\_type=thick create lun name=lun46 pool\_id=5 capacity=587GB owner\_controller=2B lun\_id=46 lun\_type=thick create lun name=lun47 pool\_id=5 capacity=587GB owner\_controller=2B lun\_id=47 lun\_type=thick create lun name=lun48 pool\_id=5 capacity=587GB owner\_controller=2B lun\_id=48 lun\_type=thick create lun name=lun49 pool\_id=6 capacity=587GB owner\_controller=3A lun\_id=49 lun\_type=thick create lun name=lun50 pool\_id=6 capacity=587GB owner\_controller=3A lun\_id=50 lun\_type=thick create lun name=lun51 pool\_id=6 capacity=587GB owner\_controller=3A lun\_id=51 lun\_type=thick create lun name=lun52 pool\_id=6 capacity=587GB owner\_controller=3A lun\_id=52 lun\_type=thick create lun name=lun53 pool\_id=6 capacity=587GB owner\_controller=3A lun\_id=53 lun\_type=thick create lun name=lun54 pool\_id=6 capacity=587GB owner\_controller=3A lun\_id=54 lun\_type=thick create lun name=lun55 pool\_id=6 capacity=587GB owner\_controller=3A lun\_id=55 lun\_type=thick create lun name=lun56 pool\_id=6 capacity=587GB owner\_controller=3A lun\_id=56 lun\_type=thick create lun name=lun57 pool\_id=7 capacity=587GB owner\_controller=3B lun\_id=57 lun\_type=thick create lun name=lun58 pool\_id=7 capacity=587GB owner\_controller=3B lun\_id=58 lun\_type=thick create lun name=lun59 pool\_id=7 capacity=587GB owner\_controller=3B lun\_id=59 lun\_type=thick create lun name=lun60 pool\_id=7 capacity=587GB owner\_controller=3B lun\_id=60 lun\_type=thick create lun name=lun61 pool\_id=7 capacity=587GB owner\_controller=3B lun\_id=61 lun\_type=thick

create lun name=lun62 pool\_id=7 capacity=587GB owner\_controller=3B lun\_id=62 lun\_type=thick create lun name=lun63 pool\_id=7 capacity=587GB owner\_controller=3B lun\_id=63 lun\_type=thick create lun name=lun64 pool\_id=7 capacity=587GB owner\_controller=3B lun\_id=64 lun\_type=thick

create lun\_group name=lg0 lun\_group\_id=1 add lun\_group lun lun\_group\_id=1 lun\_id\_list=1-64

## <span id="page-34-0"></span>**Step 2: Create Mapping View, Host Group and Host**

Execute the following commands using the OceanStor 5510V5 CLI from the Host System to complete the following:

- Create 10 *hosts*
- Create one *host\_group* (*hg*)
- Add *10 hosts* to *hg*
- Add the FC ports' WWN to *10 hosts*
- Create one *mapping\_view* (*mv1*)

```
create host name=h1 operating_system=Linux host_id=1
create host name=h2 operating system=Linux host id=2
create host name=h3 operating_system=Linux host_id=3
create host name=h4 operating_system=Linux host_id=4
create host name=h5 operating_system=Linux host_id=5
create host name=h6 operating system=Linux host id=6
create host name=h7 operating system=Linux host id=7
create host name=h8 operating_system=Linux host_id=8
create host name=h9 operating_system=Linux host_id=9
create host name=h10 operating_system=Linux host_id=10
```
add host group host host group id=1 host id list=1,2,3,4,5,6,7,8,9,10

```
add host initiator host id=1 initiator type=FC wwn=210034800d706e62
add host initiator host id=1 initiator type=FC wwn=210034800d706e63
add host initiator host id=1 initiator type=FC wwn=210034800d6fda68
add host initiator host id=1 initiator type=FC wwn=210034800d6fda69
add host initiator host id=1 initiator_type=FC wwn=210034800d7072a0
add host initiator host id=1 initiator type=FC wwn=210034800d7072a1
add host initiator host id=1 initiator type=FC wwn=210034800d7072d6
add host initiator host id=1 initiator type=FC wwn=210034800d7072d7
```

```
add host initiator host_id=2 initiator_type=FC wwn=210034800d6fa808
add host initiator host id=2 initiator type=FC wwn=210034800d6fa808
add host initiator host id=2 initiator type=FC wwn=210034800d706d8a
add host initiator host_id=2 initiator_type=FC wwn=210034800d706d8b
add host initiator host_id=2 initiator_type=FC wwn=2100f4e9d4554608
add host initiator host id=2 initiator type=FC wwn=2100f4e9d4554609
add host initiator host id=2 initiator type=FC wwn=2100f4e9d45552aa
add host initiator host id=2 initiator type=FC wwn=2100f4e9d45552ab
```

```
add host initiator host_id=3 initiator_type=FC wwn=210034800d7072ea
add host initiator host id=3 initiator type=FC wwn=210034800d7072eb
add host initiator host id=3 initiator type=FC wwn=210034800d701996
add host initiator host_id=3 initiator_type=FC wwn=210034800d701997
add host initiator host id=3 initiator type=FC wwn=210034800d6fd9e0
add host initiator host id=3 initiator type=FC wwn=210034800d6fd9e1
add host initiator host id=3 initiator type=FC wwn=210034800d706d9c
add host initiator host_id=3 initiator_type=FC wwn=210034800d706d9d
add host initiator host_id=4 initiator_type=FC wwn=210034800d70729c
add host initiator host_id=4 initiator_type=FC wwn=210034800d70729d
add host initiator host_id=4 initiator_type=FC wwn=210034800d6fa7c4
add host initiator host id=4 initiator type=FC wwn=210034800d6fa7c5
add host initiator host id=4 initiator type=FC wwn=210034800d706da0
add host initiator host id=4 initiator type=FC wwn=210034800d706da1
add host initiator host id=4 initiator type=FC wwn=210034800d6fda8c
add host initiator host id=4 initiator type=FC wwn=210034800d6fda8d
add host initiator host_id=5 initiator_type=FC wwn=210034800d706d96
add host initiator host id=5 initiator type=FC wwn=210034800d706d97
add host initiator host id=5 initiator_type=FC wwn=210034800d6fd9e6
add host initiator host id=5 initiator type=FC wwn=210034800d6fd9e7
add host initiator host id=5 initiator type=FC wwn=210034800d706fce
add host initiator host id=5 initiator type=FC wwn=210034800d706fcf
add host initiator host_id=5 initiator_type=FC wwn=210034800d70161a
add host initiator host id=5 initiator type=FC wwn=210034800d70161b
add host initiator host_id=6 initiator_type=FC wwn=210034800d6fabe8
add host initiator host id=6 initiator type=FC wwn=210034800d6fabe9
add host initiator host id=6 initiator type=FC wwn=210034800d6fda80
add host initiator host id=6 initiator type=FC wwn=210034800d6fda81
add host initiator host id=6 initiator type=FC wwn=210034800d6fda76
add host initiator host id=6 initiator type=FC wwn=210034800d6fda77
add host initiator host id=6 initiator type=FC wwn=210034800d701620
add host initiator host_id=6 initiator_type=FC wwn=210034800d701621
add host initiator host_id=7 initiator_type=FC wwn=210034800d6fd706
add host initiator host id=7 initiator type=FC wwn=210034800d6fd707
add host initiator host id=7 initiator type=FC wwn=210034800d6fd9f8
add host initiator host id=7 initiator type=FC wwn=210034800d6fd9f9
add host initiator host id=7 initiator type=FC wwn=210034800d6fd8aa
add host initiator host_id=7 initiator_type=FC wwn=210034800d6fd8ab
add host initiator host id=7 initiator type=FC wwn=210034800d6fda8e
add host initiator host id=7 initiator type=FC wwn=210034800d6fda8f
add host initiator host id=8 initiator type=FC wwn=210034800d706e70
add host initiator host_id=8 initiator_type=FC wwn=210034800d706e71
add host initiator host id=8 initiator type=FC wwn=210034800d6fd336
```
#### APPENDIX D Page 37 of 40 Storage Configuration Creation

```
add host initiator host id=8 initiator type=FC wwn=210034800d6fd337
add host initiator host_id=8 initiator_type=FC wwn=210034800d7072db
add host initiator host_id=8 initiator_type=FC wwn=210034800d7072da
add host initiator host_id=8 initiator_type=FC wwn=210034800d706dee
add host initiator host id=8 initiator type=FC wwn=210034800d706def
add host initiator host_id=9 initiator_type=FC wwn=210034800d7015e2
add host initiator host id=9 initiator type=FC wwn=210034800d7015e3
add host initiator host id=9 initiator type=FC wwn=210034800d706dc2
add host initiator host id=9 initiator type=FC wwn=210034800d706dc3
add host initiator host id=9 initiator type=FC wwn=210034800d7072a2
add host initiator host id=9 initiator type=FC wwn=210034800d7072a3
add host initiator host id=9 initiator type=FC wwn=210034800d706d82
add host initiator host id=9 initiator type=FC wwn=210034800d706d83
add host initiator host id=10 initiator type=FC wwn=210034800d6fd8fe
add host initiator host id=10 initiator type=FC wwn=210034800d6fd8ff
add host initiator host id=10 initiator type=FC wwn=210034800d701998
add host initiator host id=10 initiator type=FC wwn=210034800d701999
add host initiator host_id=10 initiator_type=FC wwn=210034800d6fd70a
add host initiator host id=10 initiator type=FC wwn=210034800d6fd70b
add host initiator host_id=10 initiator_type=FC wwn=210034800d701604
add host initiator host id=10 initiator type=FC wwn=210034800d701605
```
create mapping\_view name=mv mapping\_view\_id=1 lun\_group\_id=1 host\_group\_id=1

### <span id="page-36-0"></span>**Step 3: Create Volumes on the Master Host System**

Execute the **mkvolume.sh** script on the Master Host System to create 38 logical volumes as follows:

#### **1. Create Physical Volume**

Create 64 physical volumes using the **pvcreate** command.

#### **2. Create Volumes Groups**

Create one volume group (**vg1**) using the **vgcreate** command and the following 64 physical volumes:

/dev/sdb /dev/sdc /dev/sdd /dev/sde /dev/sdf /dev/sdg /dev/sdh /dev/sdi /dev/sdj /dev/sdk /dev/sdl /dev/sdm /dev/sdn /dev/sdo /dev/sdp /dev/sdq /dev/sdr /dev/sds /dev/sdt /dev/sdu /dev/sdv /dev/sdw /dev/sdx /dev/sdy /dev/sdz /dev/sdaa /dev/sdab /dev/sdac /dev/sdad /dev/sdae /dev/sdaf /dev/sdag /dev/sdah /dev/sdai /dev/sdaj /dev/sdak /dev/sdal /dev/sdam /dev/sdan /dev/sdao /dev/sdap /dev/sdaq /dev/sdar /dev/sdas /dev/sdat /dev/sdau /dev/sdav /dev/sdaw /dev/sdax /dev/sday /dev/sdaz /dev/sdba /dev/sdbb /dev/sdbc /dev/sdbd /dev/sdde /dev/sddf /dev/sddg /dev/sddh /dev/sddi /dev/sddj /dev/sddk /dev/sddl /dev/sddm **Create Logical Volumes**

- ⚫ Create 18 logical volumes, each with a capacity of 892 GiB, on **vg1** for ASU-1.
- ⚫ Create 18 logical volumes, each with a capacity of 892GiB, on **vg1** for ASU-2.
- ⚫ Create 2 logical volumes, each with a capacity of 1784 GiB, on **vg1** for ASU-3.

#### <span id="page-37-0"></span>**Step 4: Change the Scheduler on each Host System**

Execute the **scheduler.sh** script on the Host System to change the I/O scheduler from cfq to noop on each Host System, which will result in all incoming I/O requests inserted into a simple, unordered FIFO queue.

#### <span id="page-37-1"></span>**Step 5: Change the nr\_requests on each Host System**

Execute the **nr\_requests.sh** script on the Host System to change nr\_requests from 128 to 4096 on each Host System for each device.

#### <span id="page-37-2"></span>**Step 6: Change the aio-max-nr on each Host System**

Execute the **aio-max-nr.sh** script on the Host System to change the maximum number of AIO operations to 10485760.

## <span id="page-38-0"></span>**APPENDIX E: CONFIGURATION INVENTORY**

An inventory of the TSC was collected during the execution of the script full\_run.sh. It generated the following log files.

- profile1\_storage.log list of configured storage before the INIT phase
- profile1\_volume.log list of configured volumes before the INIT phase
- profile2\_storage.log list of configured storage after TSC restart
- profile2\_volume.log list of configured volumes after TSC restart

The above log files are included in the Supporting Files (see Appendix A).

## <span id="page-39-0"></span>**APPENDIX F: WORKLOAD GENERATOR**

The ASUs accessed by the SPC-1 workload generator are defined using the script slave\_asu.asu.

The phases of the benchmark are executed using the script full\_run.sh. The script pauses at the end of the PERSIST\_1 test phase. Once the TSC has been restarted, the PERSIST\_2 test phase is executed by pressing ENTER from the console where the script has been invoked.

The above scripts are included in the Supporting Files (see Appendix A).